# Análisis del modelo de diseño de transacciones

Biblioteca

**GeneXus** 

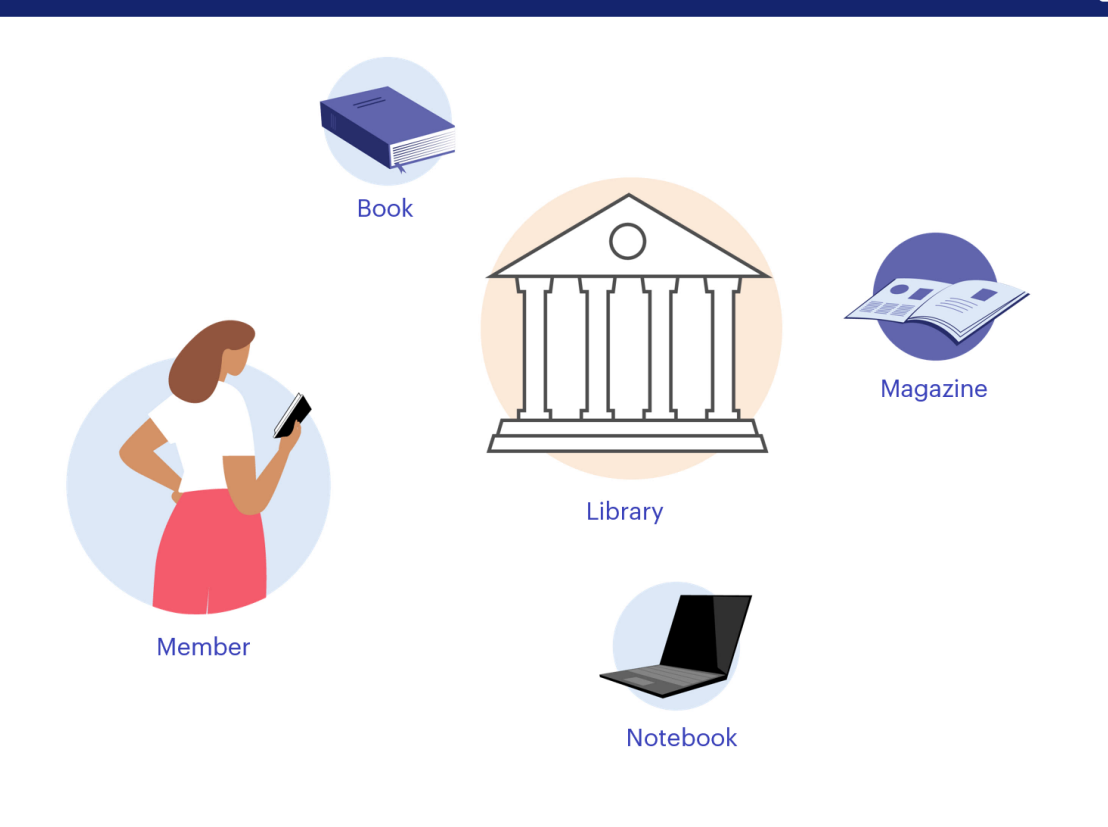

A lo largo del curso anterior, hemos estudiado todo lo necesario para poder modelar correctamente una determinada realidad en GeneXus. En este video, a través del estudio de una realidad acotada, analizaremos diferentes opciones para resolver el diseño de transacciones, utilizando un conjunto de recursos esenciales y dando solución a una serie de requerimientos reales.

Supongamos que se necesita diseñar una aplicación GeneXus para la gestión de tareas de una Biblioteca en relación al préstamo de libros, revistas y notebooks.

La misma trabaja con Socios que pueden acceder a diferente material de lectura, ya sea libros o revistas, y a equipos informáticos que la Biblioteca ofrece en calidad depréstamo.

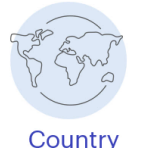

ld Name

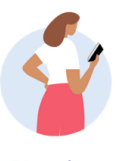

- Document - Name **Address** - Image - Phone - Over 20 years old

Member

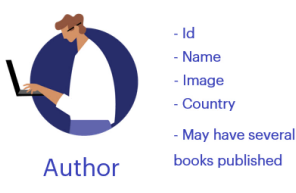

La información que senecesita registrar es la siguiente:

# País (Country)

Todo País se registra con un identificadorúnicoy su nombre.

## Socio (Member)

Todo Socio de la Biblioteca se registra con su Documento de identidad, nombre, dirección, foto y un teléfono de contacto.

Los socios de la Biblioteca deben ser mayores de20 años.

## Autor (Author)

Todo Autor se registra con un identificador único, su nombre, foto y país de origen. Un Autor puede tener varios libros publicados.

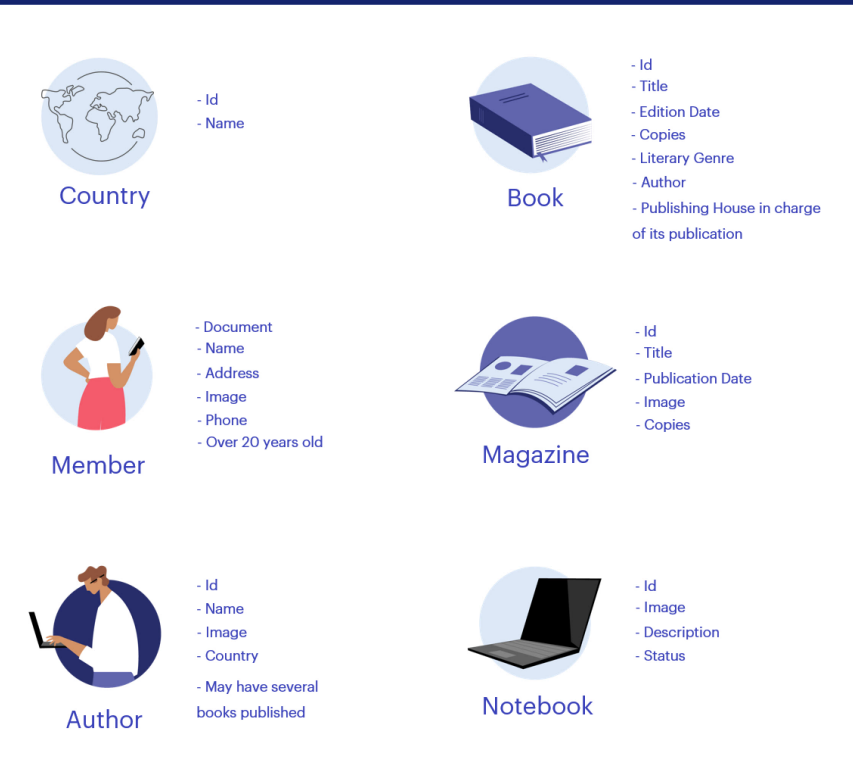

## Libro (Book)

Todo Libro se registra con un identificador único, título, fecha de edición y cantidad de ejemplares que dispone la Biblioteca. Puede tratarse de una Novela, un Ensayo, un libro de Poesía, etc, por lo tanto, un libro corresponde a un género literario.

Además, un Libro tiene un Autor y una Editoriala cargo de su publicación.

#### Revista (Magazine)

Toda Revista se registra con un identificador único, título, fecha de publicación, la imagen de la portada y la cantidad de ejemplares disponible.

#### Notebook (Notebook)

La Biblioteca ofrece notebooks a sus Socios, en calidad de préstamo, ya que muchos son escritores e investigadores. Cada notebook se registra con un identificadorúnico, su imageny una brevedescripción.

Además, se registra su estado(disponible o en préstamo).

**GeneXus** 

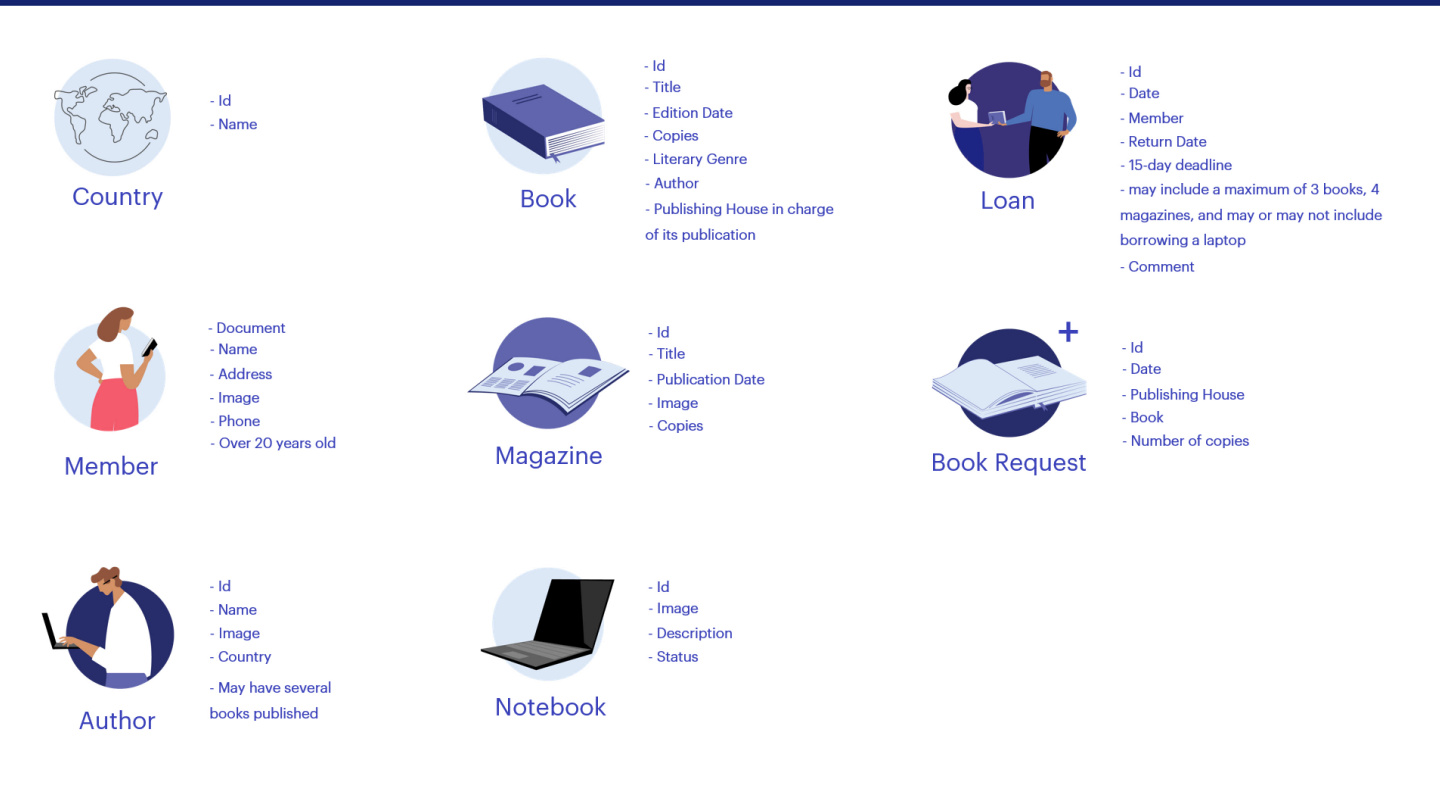

## Préstamo (Loan)

La Biblioteca ofrece libros, revistas y notebooks en calidad de préstamo a sus Socios.

Todo préstamo se registra con un identificador único, la fecha de retiro, el Socio, y la fecha de devolución que se debe determinar automáticamente. Todo préstamo se realiza por un plazo de 15 días, puede incluir un máximo de 3 libros, 4 revistas, y puedeo no incluirel préstamodeuna notebook.

Solamente se puede retirar un ejemplar de cada publicación, y es posible registrar algún comentario que se considere necesario a nivel del préstamo de cada ejemplar (por ejemplo, que la tapa se encuentre dañada, quele falte alguna hoja, etc).

Además, la fecha en que se registra un nuevo préstamo siempre es la actual y no debe ser posiblemodificarla.

#### Solicitud de ejemplares (BookRequest)

Muchas veces ocurre que ciertos libros tienen mucha demanda, y la Biblioteca decide solicitarmás cantidad deejemplares.

Para eso, realiza una Solicitud a la Editorial correspondiente. El sistema debe controlar que se soliciten ejemplares de libros a cargo de la Editorial indicada.

**GeneXus** 

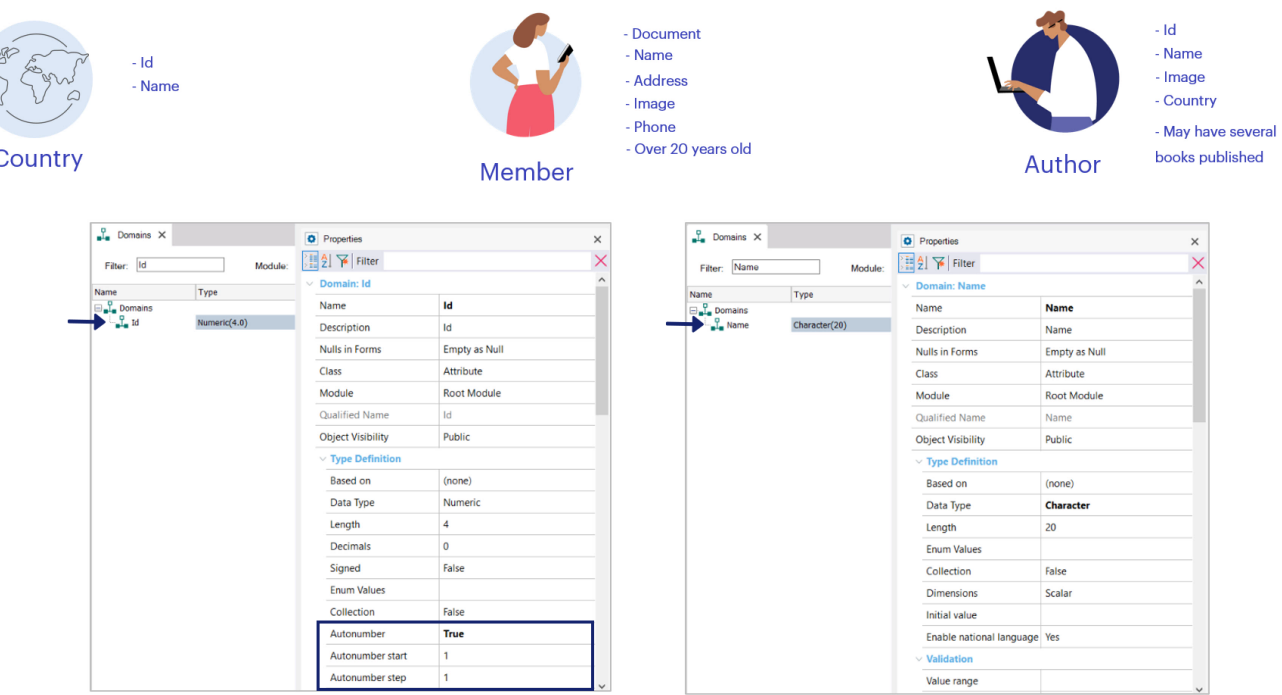

Comencemos a analizar esta realidad.

En principio, claramente se distinguen ciertas entidades simples que podemos comenzar a definir, como lo son, por ejemplo, País (Country), Socio (Member) y Autor(Author).

Pero antes, es bueno tomar en cuenta que la mayoría de las entidades se registran con un identificador que perfectamente puede ser autonumerado, a excepción del Nro de Socio, que como mencionamos, se registra con su documento de identidad.

Por lo tanto, definimos el Dominio Id, con la propiedad Autonumber en True.

Definimos tambiénel dominioName, como carácter de 20.

Order

- CountryName

Primary Key Ascending Unique

Ascending

# **Transaction definition: Country**

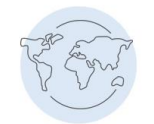

 $-Id$ - Name

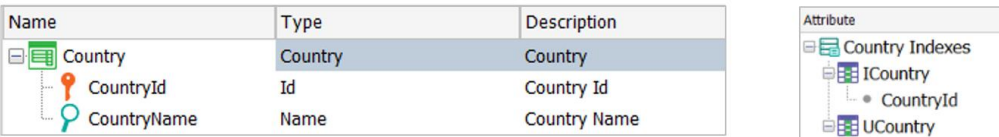

Vamos a empezar definiendo la transacción Country, con CountryId como llave primaria, y CountryName como atributo secundario. CountryId queda basado en el dominio Id, y para controlar que el nombre no se repita, definimos el correspondiente índice unique. Esta misma definición vale en todas las entidades donde es necesario controlar que el nombre no se repita.

## **Transaction definition: Country**

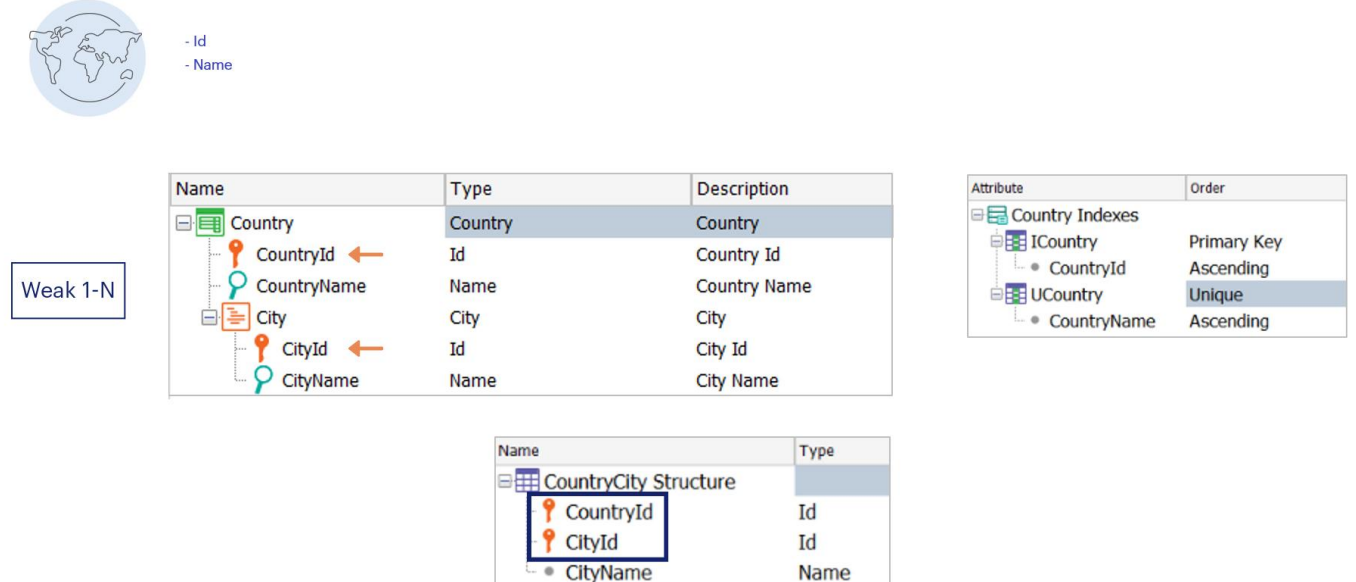

Si fuera necesario registrar las ciudades de cada país, porque esde interés conocer la ciudad de nacimiento del autor, podríamos modelarla como una entidad débil respecto del país, ya que una ciudad no existe fuera de ese contexto.

Así que se agregaría un segundo nivel a la transacción Country, pero al considerar City como una entidad débil no existirá como una transacción en sí misma.

Esto significa que CityId no existirá como llave primaria en ninguna tabla, y por lo tanto, para poder conocer, por ejemplo, la ciudad de nacimiento de un autor, se necesitará el par compuesto por los atributos CountryId, CityId, que será la llave primaria de la tabla COUNTRYCITY asociada al segundo nivel de la transacción Country.

De todas formas, como la descripción de la realidad que estamos estudiando no incluye el concepto de la ciudad, vamos a modelar el País (Country) comouna transacción simple.

## **Transaction definition: Member**

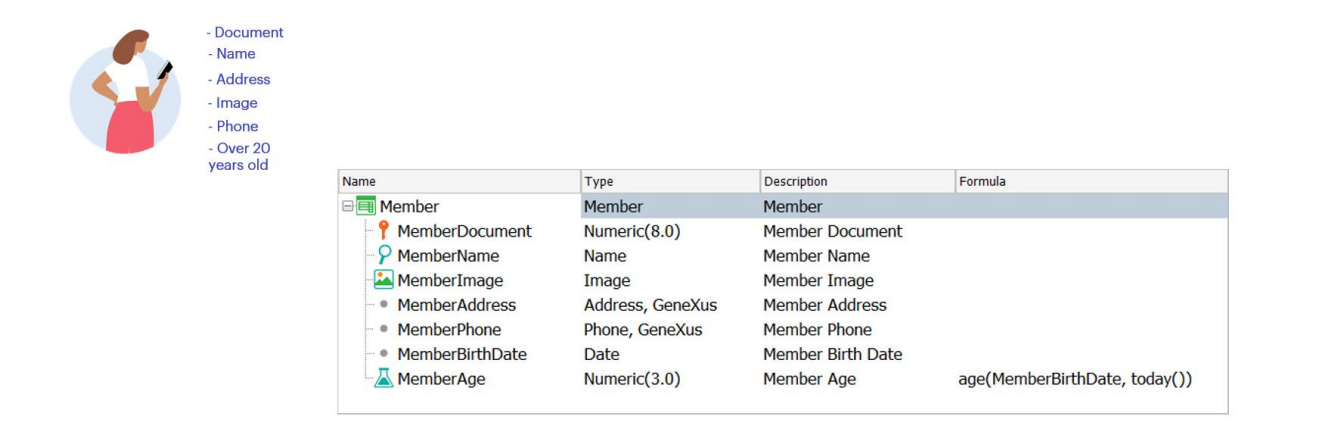

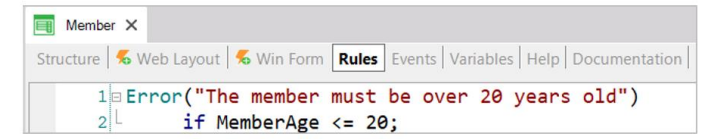

Pasemos ahora al Socio. Para eso definimos la transacción Member, con los siguientes atributos:

- MemberDocument, que corresponde al documento de identidad y por lo tanto no es autonumerado, así que lo definimos como numérico de 8 dígitos

- MemberName, de tipo Name
- **MemberImage**, de tipo Image
- MemberAddress, basado en el dominio semántico Address
- y MemberPhone, de tipo Phone

Pero, además, la realidad nos dice que los socios deben ser mayores de 20 años, por lo tanto necesitamos su fecha de nacimiento y la edad, que deberá ser calculadaen forma automática.

Así que agregamos a la estructura de la transacciónlos atributos:

- MemberBirthDate, detipo Date
- y MemberAge, numéricode 3 dígitos

¿Cómo calculamos la edad del socio? Utilizando la función Age, que calcula la edad a partir de la fecha de nacimientoy la fecha actual. Así que definimos MemberAge como un atributo calculado que obtiene su valor a partir dela siguiente expresión:

# Age(MemberBirthDate, Today())

¿Por quéutilizamosla funciónToday() y no la variable&today?

Porque no es posible utilizar variables en la declaración de fórmulas.

Para controlar que todo socio sea mayor de 20 años alcanza con declarar la siguiente regla Error:

# Error("The member must be over 20 years old") if MemberAge <=  $20$ ;

Es importante destacar que no estamos considerando en este análisis la declaración de reglas para el control básico de ingreso de datos, como por ejemplo, controlar que no se ingrese un socio sin nombre, etc.

# **Transaction definition: Author**

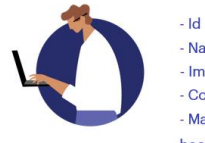

- Name - Image Country - May have several books published

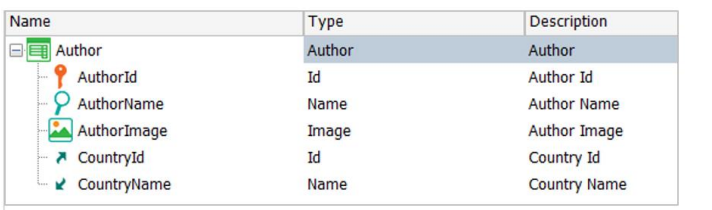

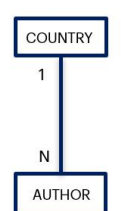

Consideremos ahora a losAutores. Debemos definir la transacción Author, con los atributos:

- AuthorId - AuthorName - AuthorImage

Y sabemos que se debe registrar el país del mismo, ya que todo Autor tiene un país de nacimiento, por lo tanto, agregamos CountryId y CountryName, donde CountryId es una clave foránea y CountryName un atributo que seinfiere a partir dedicha claveforánea.

De esta forma representamos que entre Country y Author existe una relación 1-N.

# **Transaction definition: Book**

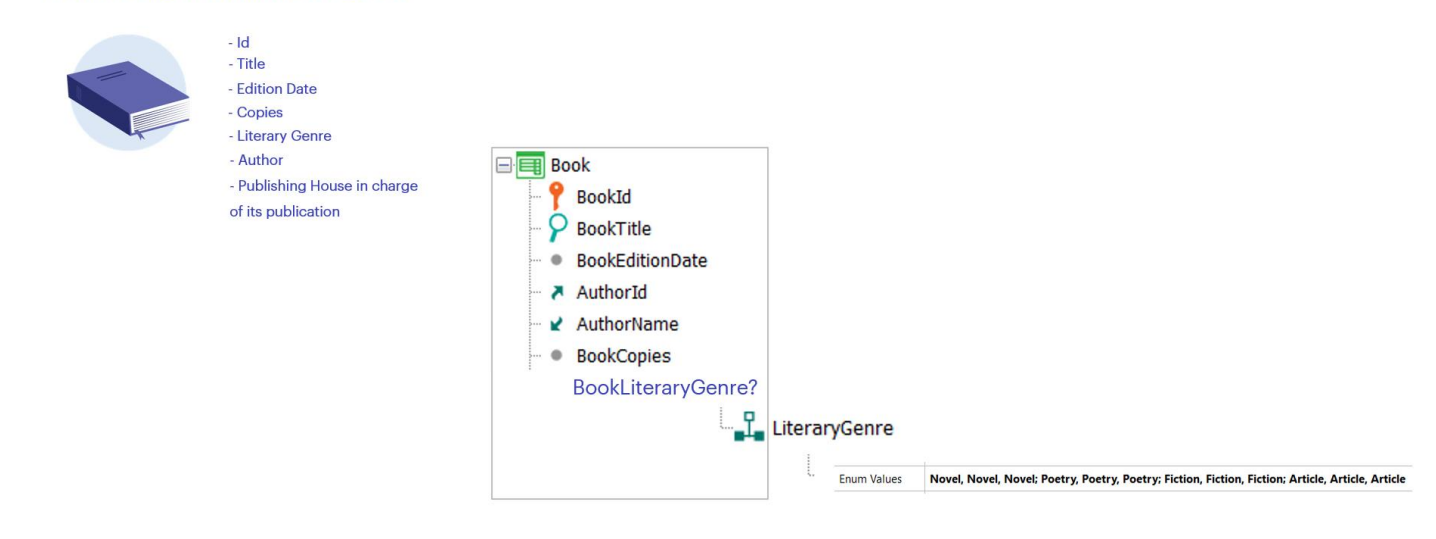

Pensemos ahora en el concepto del Libro. Se trata de un concepto fuerte que se identifica también con un valor autonumerado, tiene un título, una fecha de edición, un autor y también la cantidad de ejemplares adquiridos por la Biblioteca.

Pero, además, la realidad nos dice que un libro corresponde a un género literario, ya que puede tratarse de una Novela, un Ensayo, etc.

Entonces, ¿cómo modelamos el concepto del Género literario? Si pensamos que estos géneros son finitos, una primera opción que podemos considerar es la creación de un dominio enumerado.

# **Transaction definition: Book**

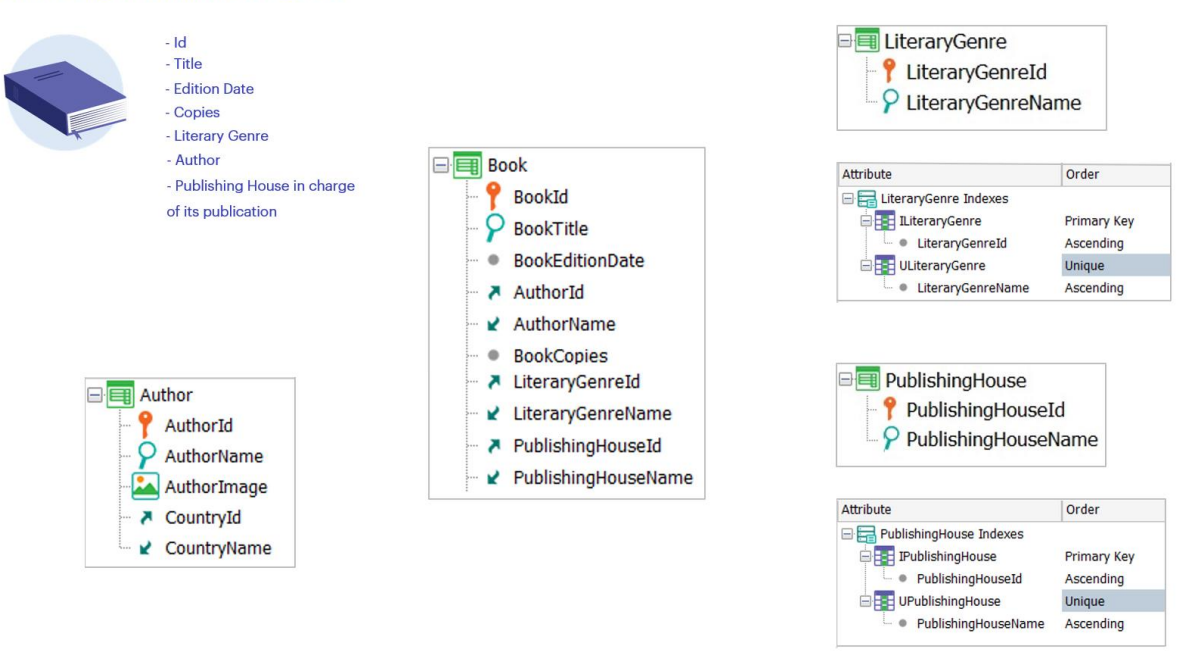

Pero la categorización de los géneros literarios ha ido cambiando a lo largo del tiempo y es posible que siga haciéndolo, entonces no parece que el dominio enumerado sea la mejor opción, ya que los cambios deberían realizarseen forma manual y no sería escalable.

Podemos considerar una transacción GeneroLiterario (LiteraryGenre), con los atributos:

- LiteraryGenreId

#### - y LiteraryGenreName

Es una buena decisión definir desde ya un índice unique sobre el nombre del género para evitar el registro de géneros literarios con el mismo nombre.

Pero el Libro requiere registrar también el Autor y la Editorial responsable de su publicación. El Autor ya lo tenemos definido como entidad, pero la Editorial no. Y si bien no está declarada explícitamente, en el análisis surge la necesidad demodelar la entidadEditorial.

Así quedefinimos la transacción PublishingHouse con los atributos:

- PublishingHouseId

#### - y PublishingHouseName

También podemos desde ya crear el correspondiente índice unique sobre el nombrede la editorial.

# **Transactions definition: Magazine and Notebook**

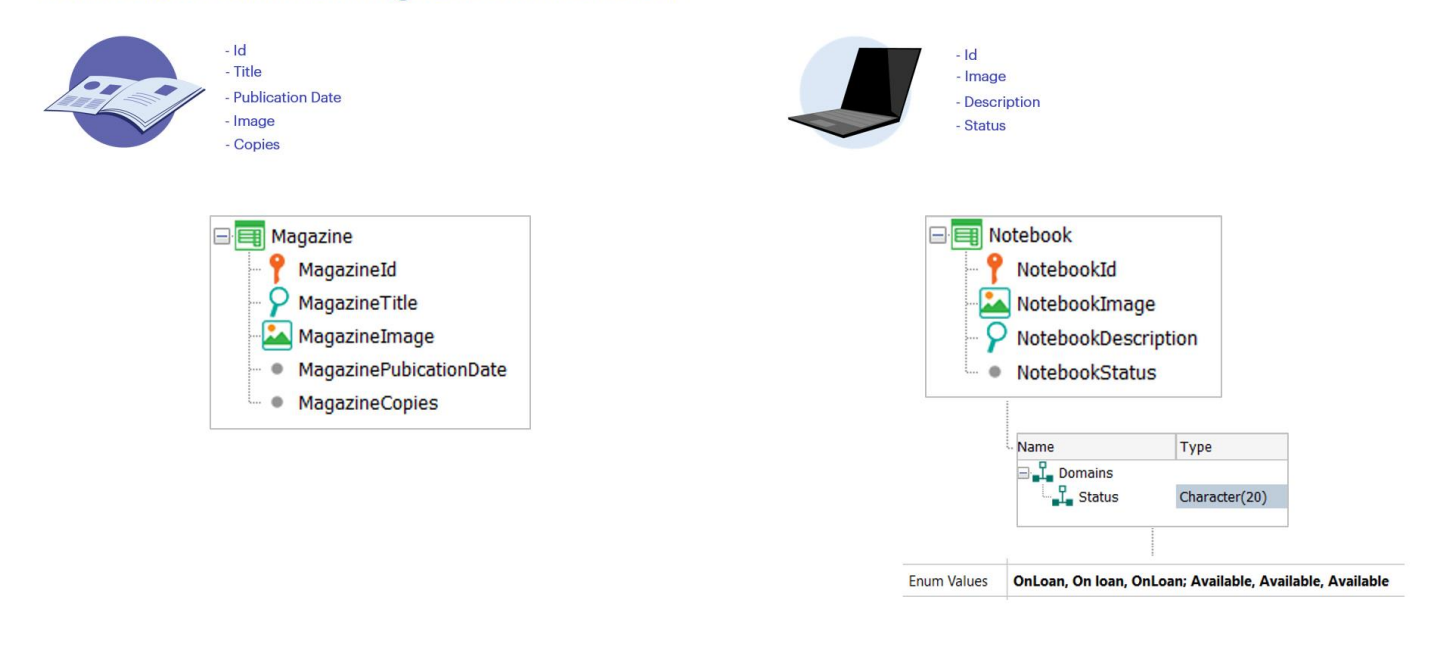

La Biblioteca también ofrece Revistas y Notebooks a sus socios, así que definimos la transacción Magazine, con los atributos:

- MagazineId
- MagazineTitle
- MagazineImage
- MagazinePublicationDate
- y Magazine Copies para registrar la cantidad de ejemplares adquiridos.

Y también la transacción Notebook, conlos atributos:

- NotebookId
- NotebookImage
- NotebookDescription de tipo LongVarChar
- y NotebookStatus

Una notebook está "Disponible" o "En préstamo", así que definimos el dominio enumeradoStatus con esosvalores.

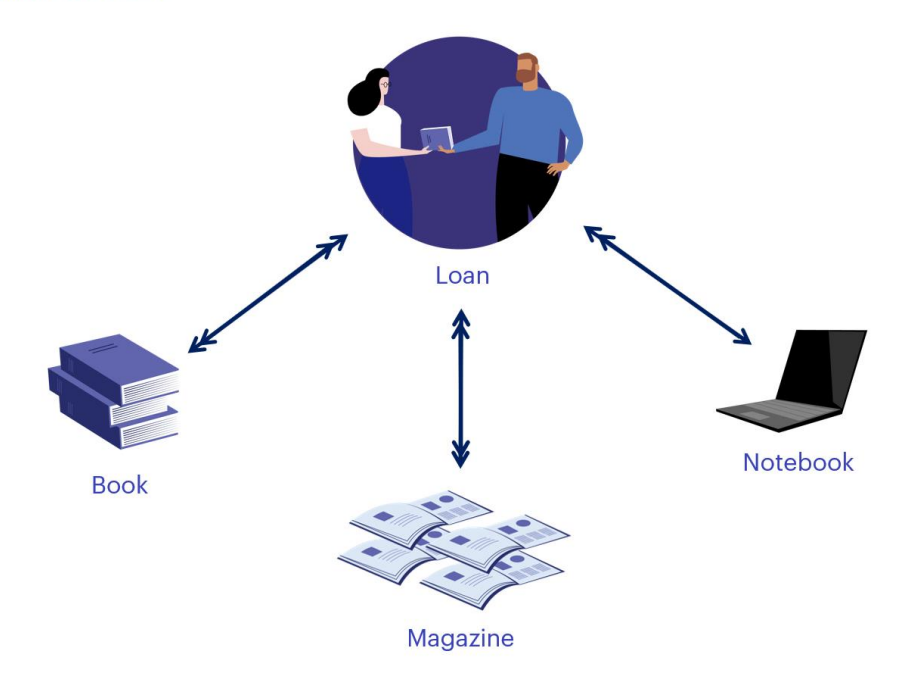

Analicemos ahora el concepto del Préstamo, que es una entidad fundamental en esta realidad.

La Biblioteca permite que un socio retire, en calidad de préstamo y por 15 días, una notebook, 3libros y 4 revistas.

Tenemos entonces una relación 1-N entre las entidades Préstamo y Notebook, y una relación N-N entre Préstamo y Libro, y entre Préstamo y Revista.

¿Cómo podemos modelarla?

Ï

# **Transaction definition: Loan**

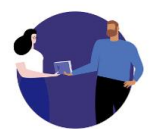

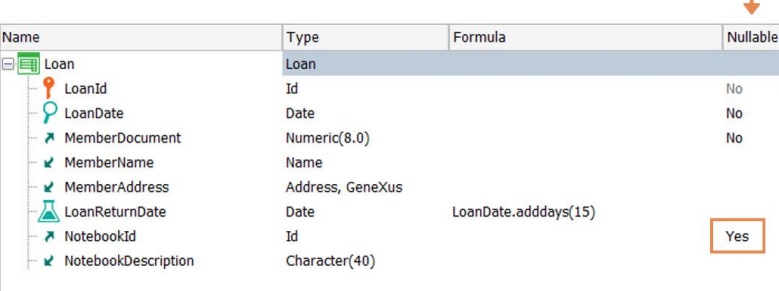

Analicemos una primera opción:

Creamos la transacción Loan, y vamos definiendo los siguientes atributos:

- LoanId
- LoanDate
- MemberDocument
- MemberName
- MemberAddress
- LoanReturnDate

Se solicita que la fecha de devolución se calcule automáticamente. Un préstamo se realiza por 15 días, así que declaramos el siguiente cálculo asociado al atributo LoanReturnDate:

## LoanDate.AddDays(15)

Además, un préstamo puede incluir o no una notebook, así que agregamos:

#### - NotebookId

## - y NotebookDescription

Pero en esta transacción Loan, NotebookId es una clave foránea no obligatoria, por lo tanto,indicamos su propiedad Nullable conel valor Yes.

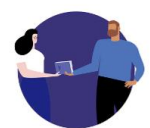

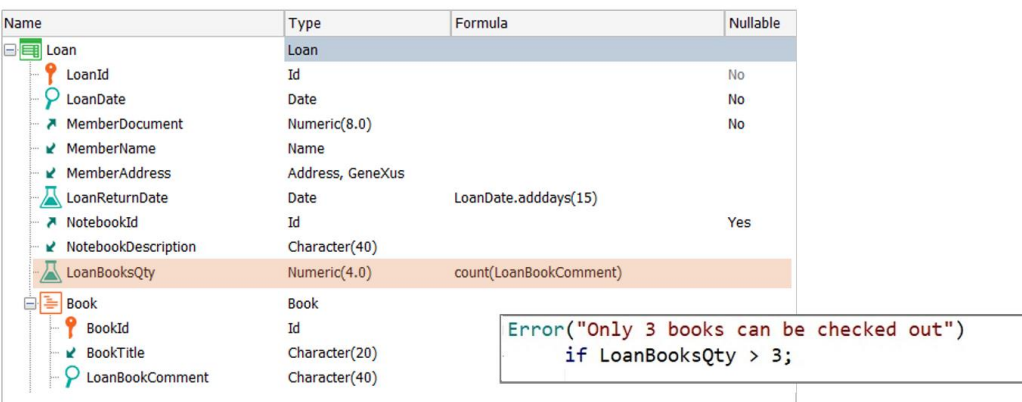

Un préstamo incluye varios libros, con un máximo de 3. Así que definimos un segundo nivel para registrarlos, incluyendo un atributo LoanBookComment, para registrar algún comentario que se necesite al momento derealizar el préstamo.

¿Cómo controlamosqueno seingresenmás de3libros?

Podemos definir un nuevo atributo LoanBooksQty, que cuente dicha cantidad y condicionar luego ese valoren una regla Error: Error("Only 3 books can be checked out") if LoanBooksQty > 3;

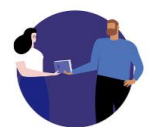

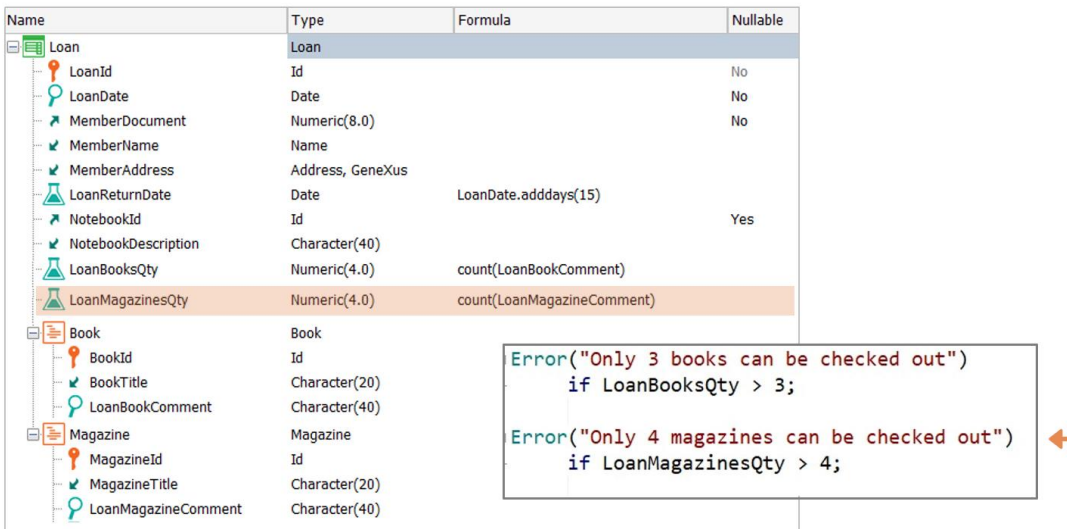

Pero el mismo préstamo puede incluir hasta 4 revistas, así que podemos definir otro segundo nivel, paralelo al libro, para registrar las revistas. De igual manerasepuedecontrolar quenoseretiren másde4.

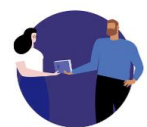

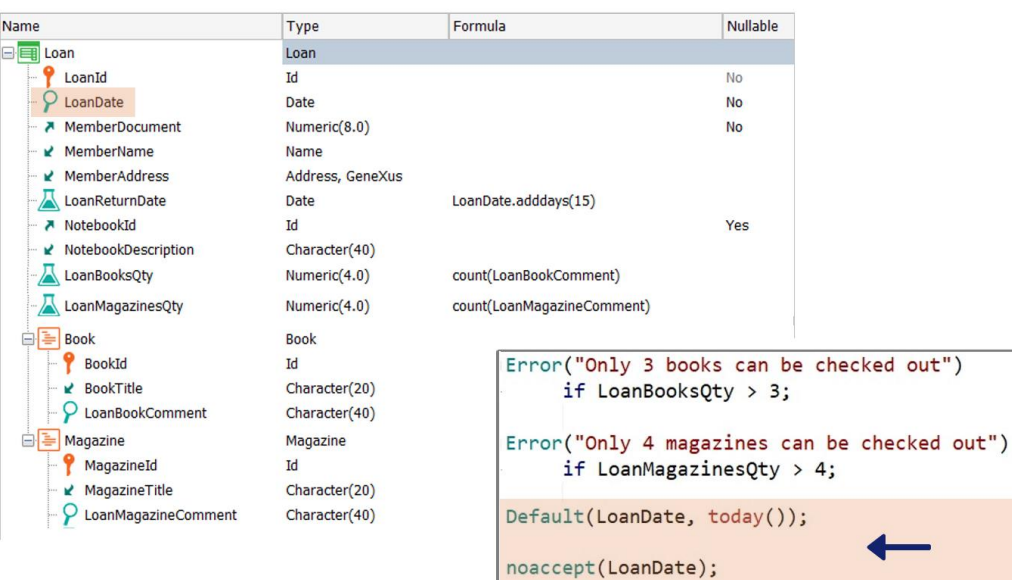

La realidad describe claramente que la fecha de registro de un préstamo siempre debe ser la actual, sin posibilidad de ser modificada.

Para eso declaramos las siguientes reglas: Default(LoanDate, today(); noaccept(LoanDate);

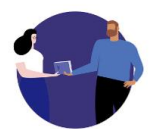

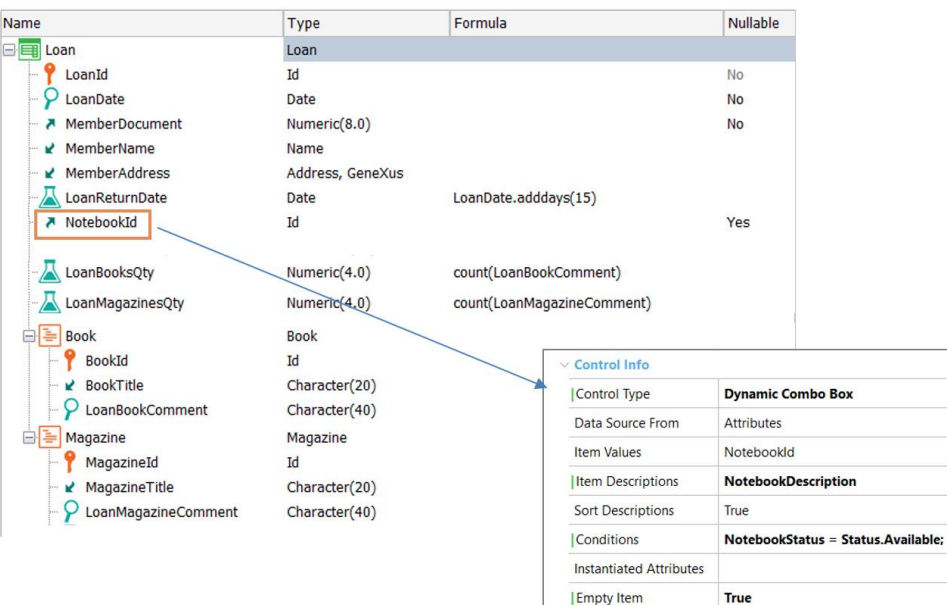

Si bien el objetivo de este video es concentrarnos en analizar el diseño de transacciones, vamos a sugerir una opción de implementación para que, al momento de registrar un préstamo, se ofrezcan solamente las notebooks que se encuentren en estado disponible (Available). Esta implementación podemos realizarla desde la definición de la propia transaccióny por eso la incluimos.

Vamos a eliminar el atributo NotebookDescription, porque el identificador de una notebook con su descripción. Seleccionamos NotebookId y lo definimos como un Dynamic Combo Box, con NotebookId en la propiedad *Item Values*, y NotebookDescription en la propiedad *Item Descriptions*.

Esto cargará todas las notebooks registradas. Para que solamente se ofrezcan las que tienen estado disponible, declaramos la siguiente condición:

#### NotebookStatus = Status.Available;

También debemos configurar la propiedad *Empty Item* con el valor True, ya que NotebookId puede no elegirse, puespuede ser nulo.

Si bien esta no es la única manera de controlar que una notebook se encuentre disponible al momento de registrar un préstamo, es una implementación que podemos resolver desde la definición de la propia transacción.

 $\sqrt{2}$ 

# **Available quantities of Books and Magazines**

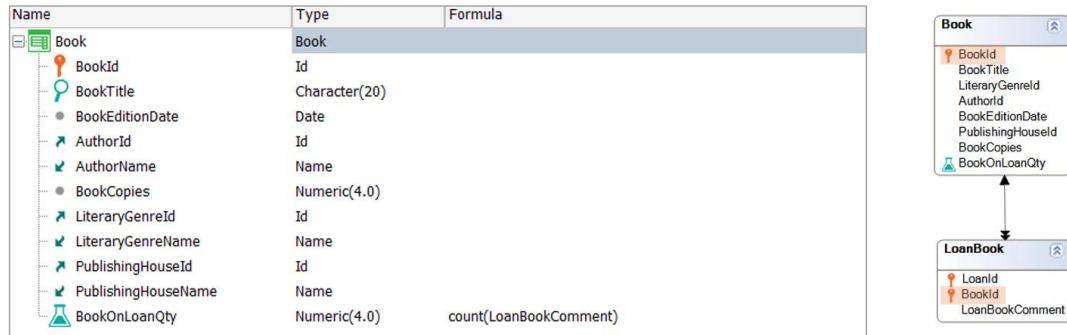

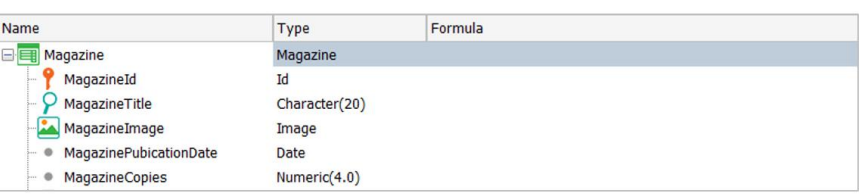

Otro requerimiento necesario, es conocer la disponibilidad de los libros o revistas de interés.

Sabemos la cantidad de ejemplares adquiridos por la Biblioteca para cada libro y revista, pero no sabemos la cantidadque va quedando disponible.

¿Podemos obtener esos valores de una forma simple y basándonos en el diseño de transacciones?

Si en la transacción Book, definimos un nuevo atributo, BookOnLoanQty, podemos calcular la cantidad de ejemplares prestados, y por lo tanto saber la cantidad que quedan disponibles.

¿Qué sucede si a ese nuevo atributo BookOnLoanQty le asociamos el cálculo Count(LoanBookComment)? ¿Sumará efectivamente la cantidad de ejemplares de ese libro que se encuentran en préstamo?

La respuesta es SÍ, porque la tabla asociada a la transacción donde definimos el cálculo es BOOK. Y la tabla donde se resuelve el cálculo es LOANBOOK, ya que queda determinada por el atributo LoanBookComment.

Entre ambas tablas existe un atributo en común que es BookId, y por lo tanto es un filtro implícito que GeneXus aplicará, o sea que ese cálculo devolverá el total de ejemplares de dicho libro que ha sido prestado.

# **Available quantities of Books and Magazines**

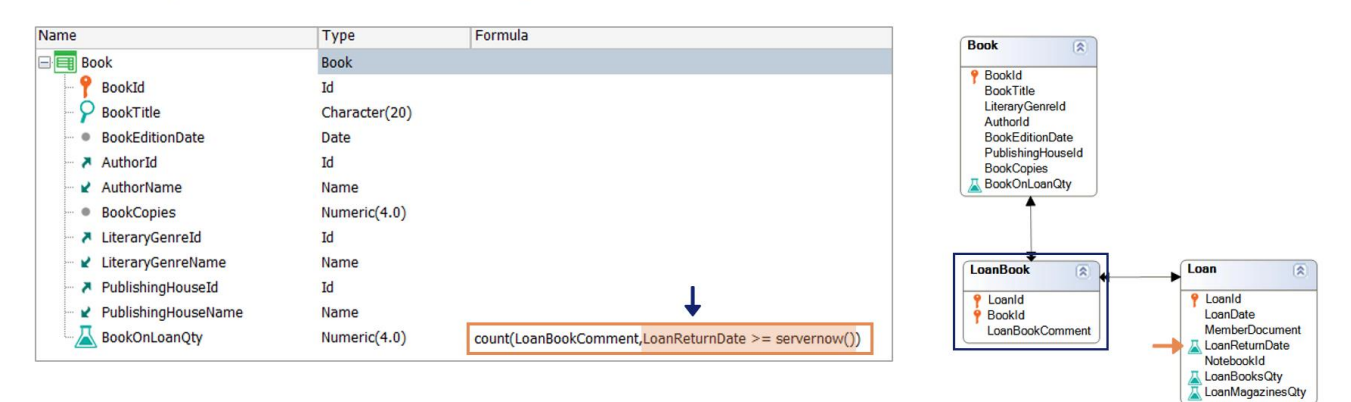

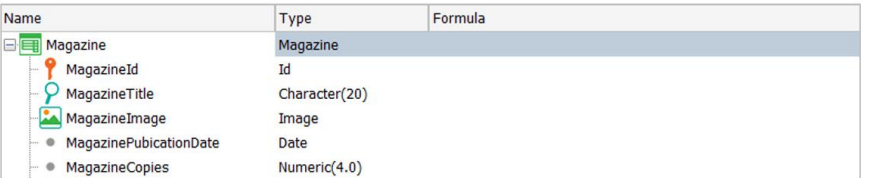

Pero necesitamos saber la cantidad de ejemplares actualmente en préstamo, así que necesitamos agregar una condición al cálculo que permita contar la cantidad de ejemplares en préstamos actualmente vigentes. Para eso consideramos los préstamos cuya fecha de devolución sea mayor o igual a la actual.

#### Podemos declarar lo siguiente: Count(LoanBookComment, LoanReturnDate >= servernow())

La función servernow() permite obtener la fecha y hora actual del server. Se podría utilizar también la función Today().

¿Podemos declarar esa condición de cálculo? Sí, porque el atributo involucrado (LoanReturnDate) pertenece a la tabla extendida de la tabla donde se resuelve el cálculo declarado, que es LOANBOOK.

 $\alpha$ 

# **Available quantities of Books and Magazines**

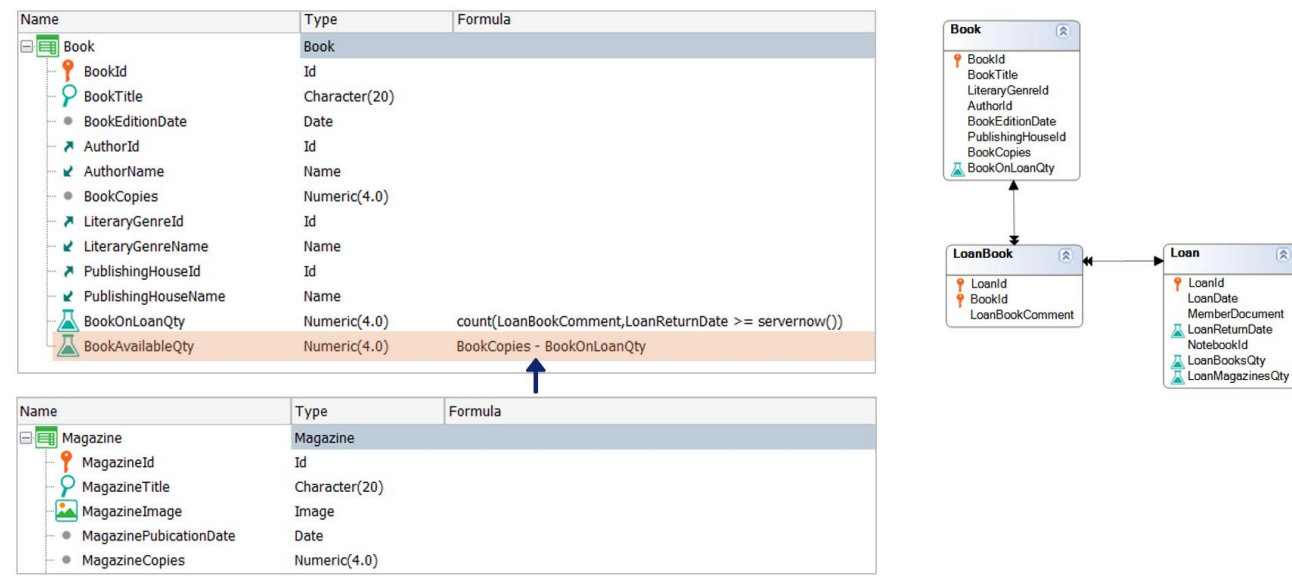

Por lo tanto, si sabemos la cantidad total de ejemplares, y la cantidad de ejemplares en préstamos vigentes, entonces podemos saber la cantidad de ejemplares actualmentedisponibles.

Así que la estructura de la transacción Book nos queda así:

# **Available quantities of Books and Magazines**

Image

Numeric(4.0) Numeric(4.0)

Date Numeric(4.0)

MagazineImage

· MagazineCopies MagazineOnLoanQty<br>MagazineAvailableQty

· MagazinePubicationDate

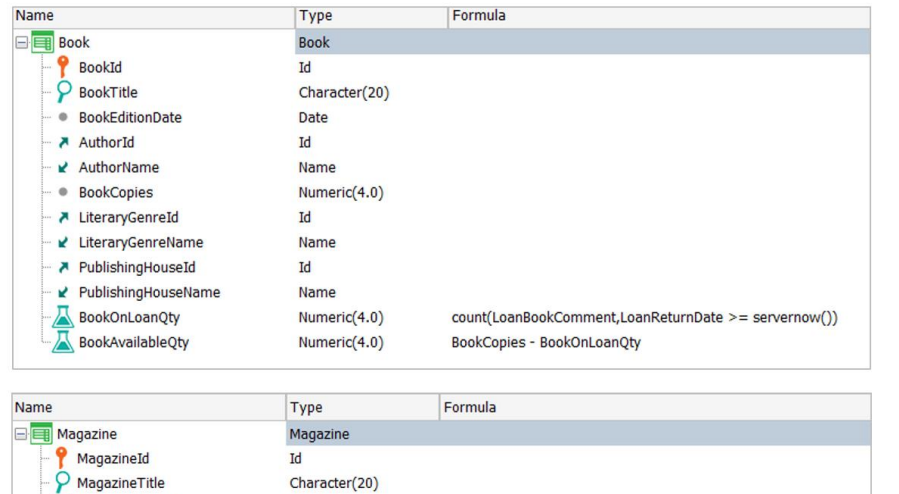

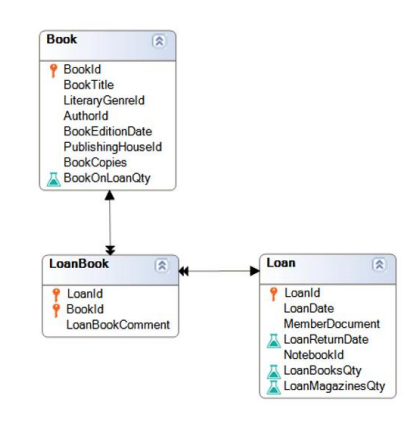

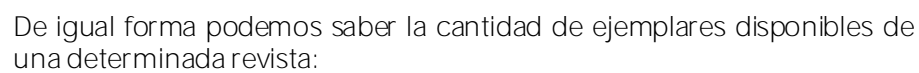

count(LoanMagazineComment, LoanReturnDate >= servernow())

MagazineCopies - MagazineOnLoanQty

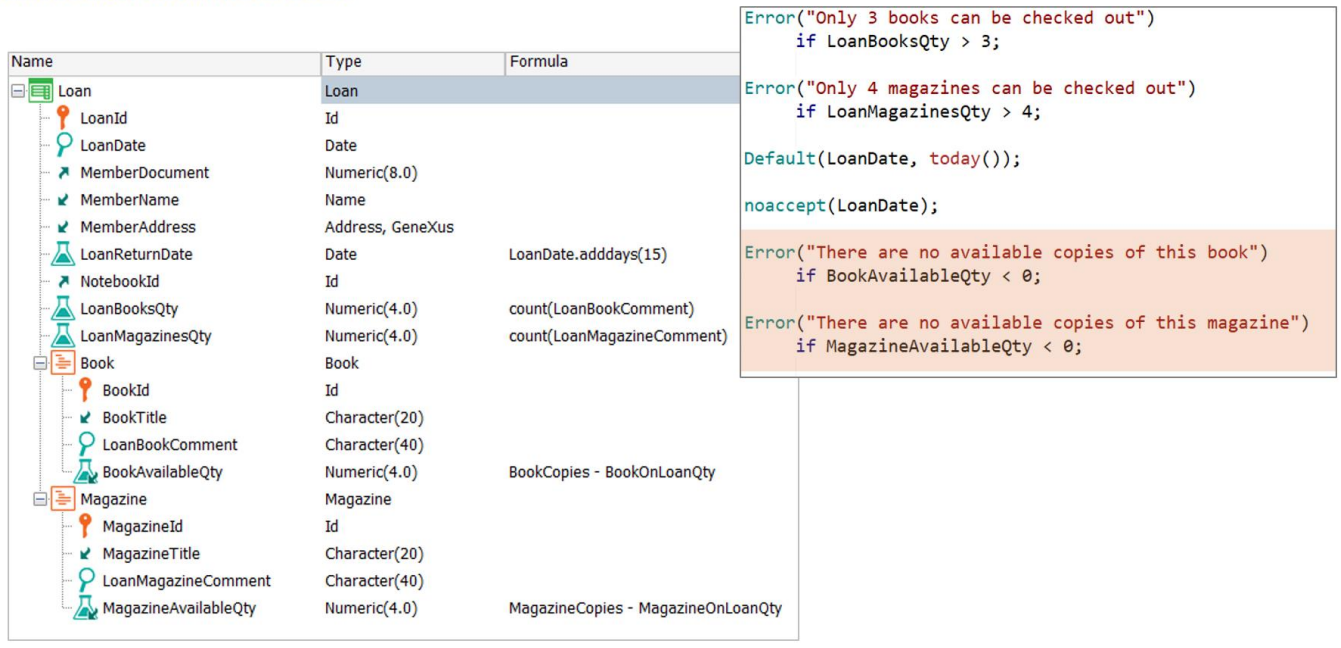

Ahora tenemos disponible toda la información que necesitamos para validar un préstamo, así que agreguemos los atributos necesarios para validar que exista disponibilidad de los ejemplares que se desean retirar en el préstamo:

- BookAvailableQty, en el nivel correspondientea los libros, y
- MagazineAvailableQty, en el nivel correspondientea las revistas

Y controlamos conlas siguientes reglas Error:

#### Loan Transaction: Form and Table structure

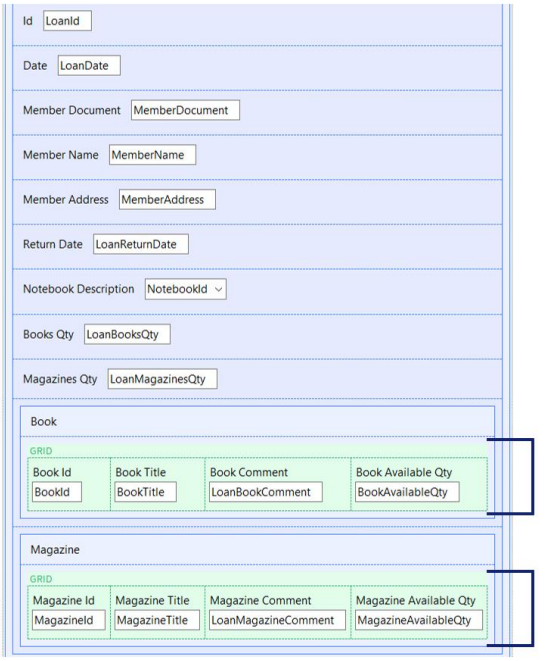

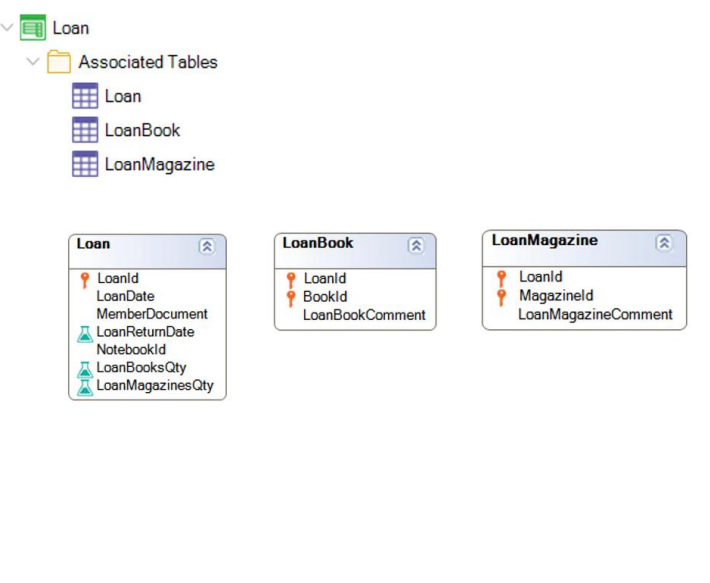

Hemos resuelto hasta aquí los requerimientos para registrar Préstamos. Pero observemos el form generado para el diseño que hemos hecho.

¿Qué tablas asociadas crea GeneXuspara esta transacciónLoan?

Crea 3 tablas:

- LOAN, asociada al primer nivel, conLoanId comoPK.

- LOANBOOK, asociada al nivel de los libros, con LoanId y BookId como PK compuesta

- LOANMAGAZINE, asociada al nivel de las revistas, con LoanId y MagazineId comoPK compuesta.

Al definir dos niveles paralelos, vemos en el form grillas paralelas. Esto tal vez puede ser engorroso para el usuario final, que puede solicitar simplificar dicho diseño, y manejar la información en diferentes pantallas más simples.

# **Table Diagram**

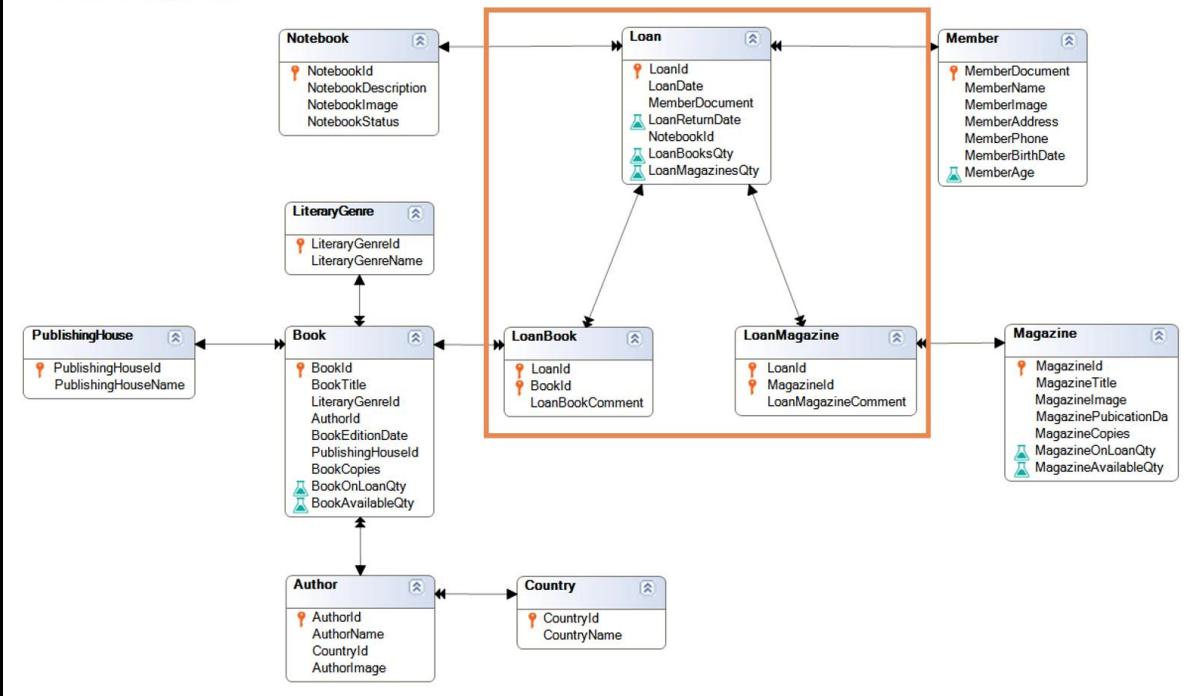

Para el diseño actual, GeneXus ha creado las siguientes tablas. Observemos en particular, las tabas LOAN, LOANBOOK y LOANMAGAZINE, que corresponden a las tablas asociadas a los tres niveles de la transacciónLoandefinida.

¿Podemos proponerotro diseño para la transacción Préstamo?Sí.

- A screen for recording general loan information

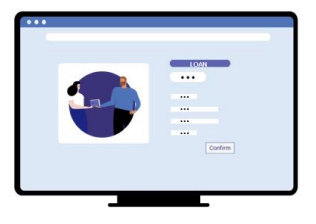

- A screen for recording the books borrowed

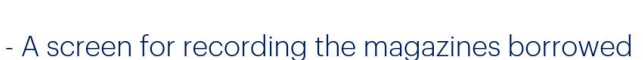

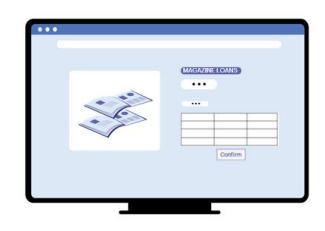

Veamos entonces una segunda opción para modelar el Préstamo (Loan).

Vamos a suponer que el usuario final nos solicita "aplanar" o "alivianar" la carga de esta pantalla, y visualizar la información en tres pantallas:

- una pantalla para el registro general del préstamo, en la cual se registra el préstamo, con su fecha, los datos del socio y si se incluye notebooko no.

- una pantalla para el registro de los libros que se prestan, en la cual se registran los libros con los controles necesarios ya definidos.

- y una pantalla para el registro de las revistas que se prestan, en la cual se registran las revistas con los controles necesarios ya definidos.

¿Cómo podemos lograrlo?

# Loan entity - Option 2: Three transactions

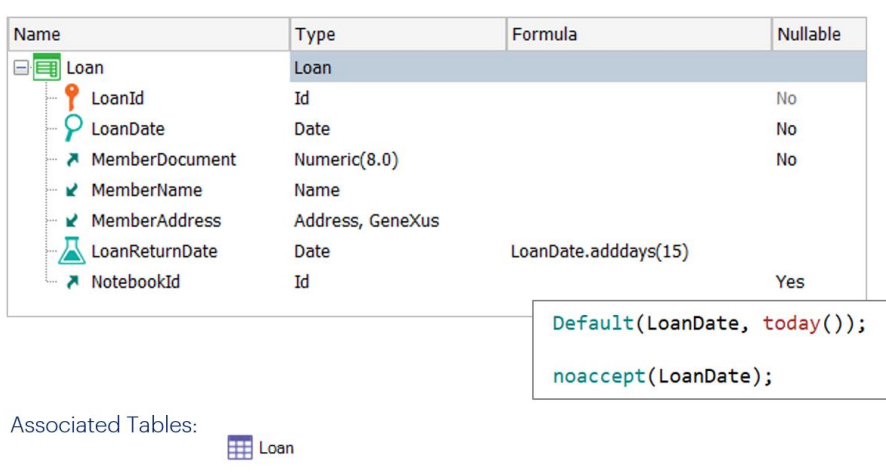

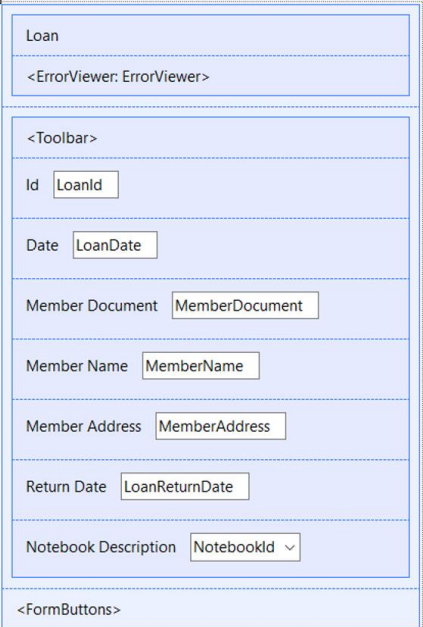

La primera pantalla corresponde a los datos generales del préstamo, así que a la transacción Loan le borramos los niveles, y dejamos la informacióngeneral, con las siguientes reglas.

Segenera entonces el siguiente form:

# Loan entity - Option 2: Three transactions

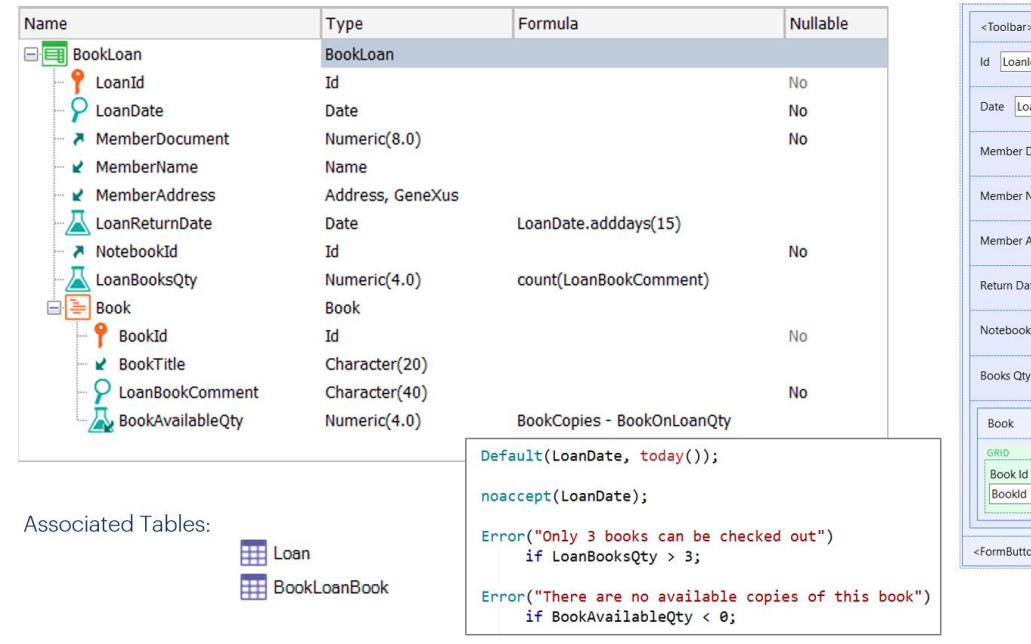

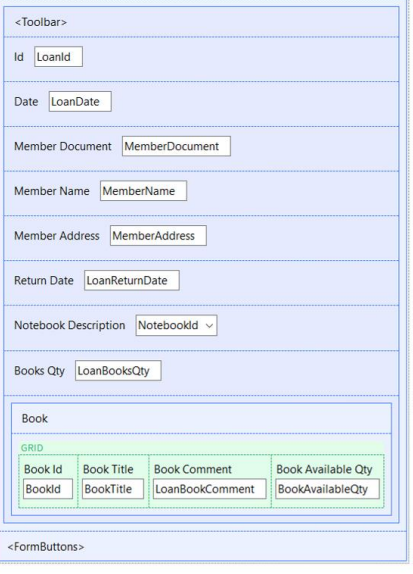

Para ofrecer otra pantalla con el registro de libros, necesitamos una nueva transacción. La llamaremos BookLoan.

Se desea ingresar el identificador del préstamo, ver su información general, e ingresar los libros. Por lo tanto, la llave primaria será también LoanId, y de esa forma no se creará una nueva tabla porque ya existe una donde LoanId es clave primaria. De esa forma estaremos referenciando a la misma entidad Loan y solamente se creará la tabla asociada al segundo nivel.

La transacción BookLoan tiene entonces la siguiente estructura, con las siguientes reglas.

Segenera entonces el siguiente form:

# Loan entity - Option 2: Three transactions

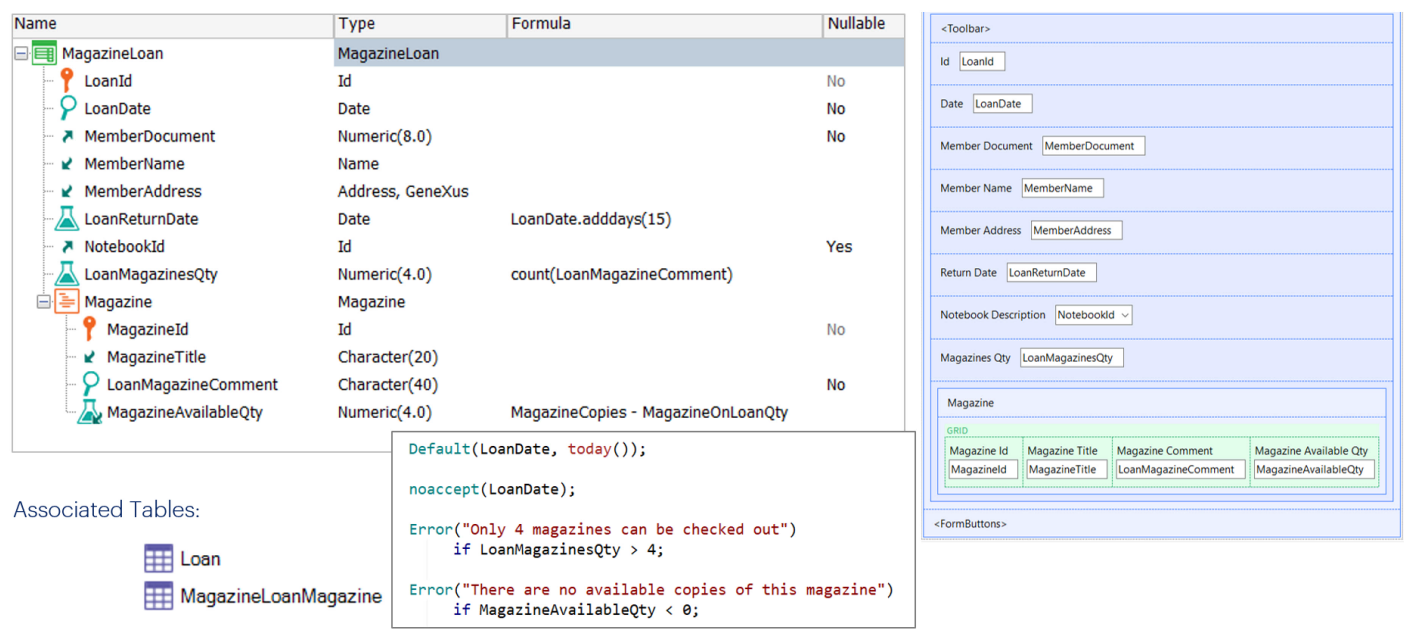

Algo similar haremos para registrar el préstamo de las revistas. Creamos la transacción MagazineLoan con la siguiente estructura, y las siguientes reglas:

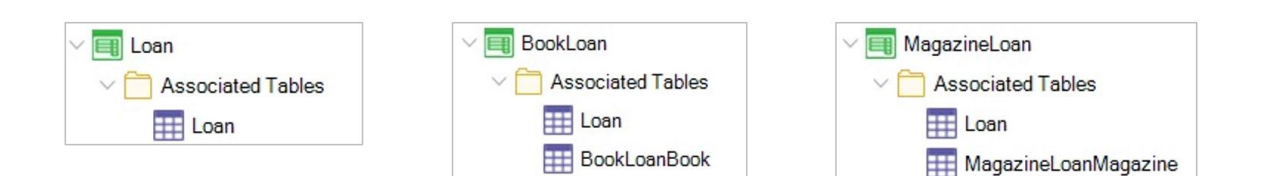

Antes de analizar el diagrama de tablas generado, observemos las tablas asociadas a las transacciones creadas en esta propuesta. GeneXus crea también 3tablas:

- LOAN - BOOKLOANBOOK - y MAGAZINELOANMAGAZINE

# **Table Diagram**

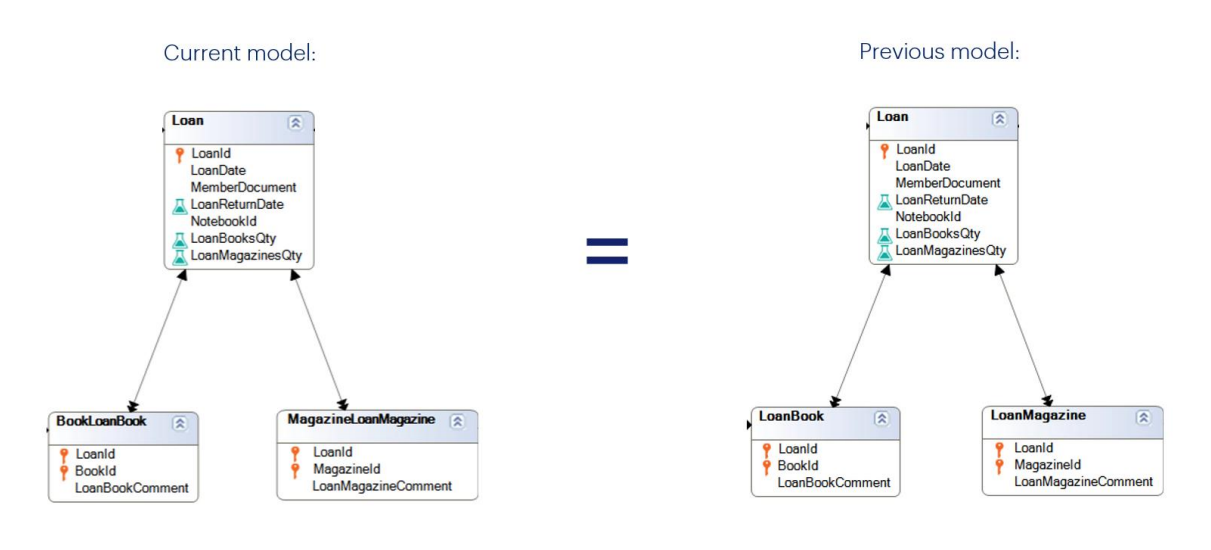

Observemosel diagrama de tablas.

Si nos detenemos en las tablas LOAN, BOOKLOANBOOK y MAGAZINELOANMAGAZINE, podemos ver que tienen exactamente la misma estructura que las generadas en el diseño propuesto anteriormente.

# **Table Diagram**

#### Current model:

Previous model:

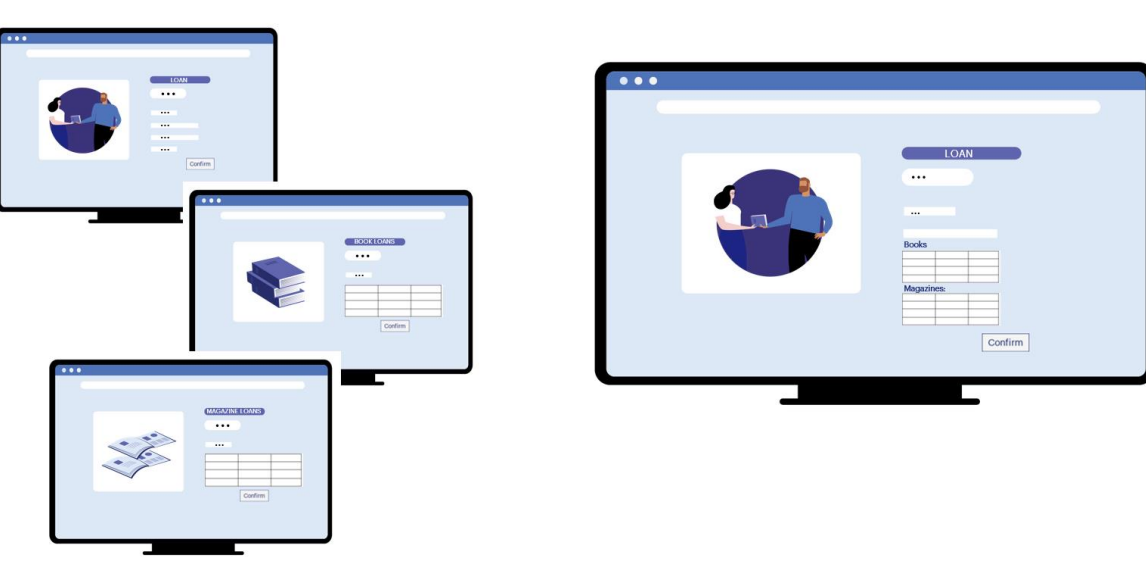

Esto significa que la diferencia entre ambos diseños no está en las estructuras generadas si no en las pantallas ofrecidas al usuario final para el manejo de la información. Será siempre el usuario final quien nos diga quédiseño se adapta mejor a su negocio.

Desde el punto de vista de la estructura de la base de datos, es exactamente igual.

Loan entity - Option 3: Two transactions

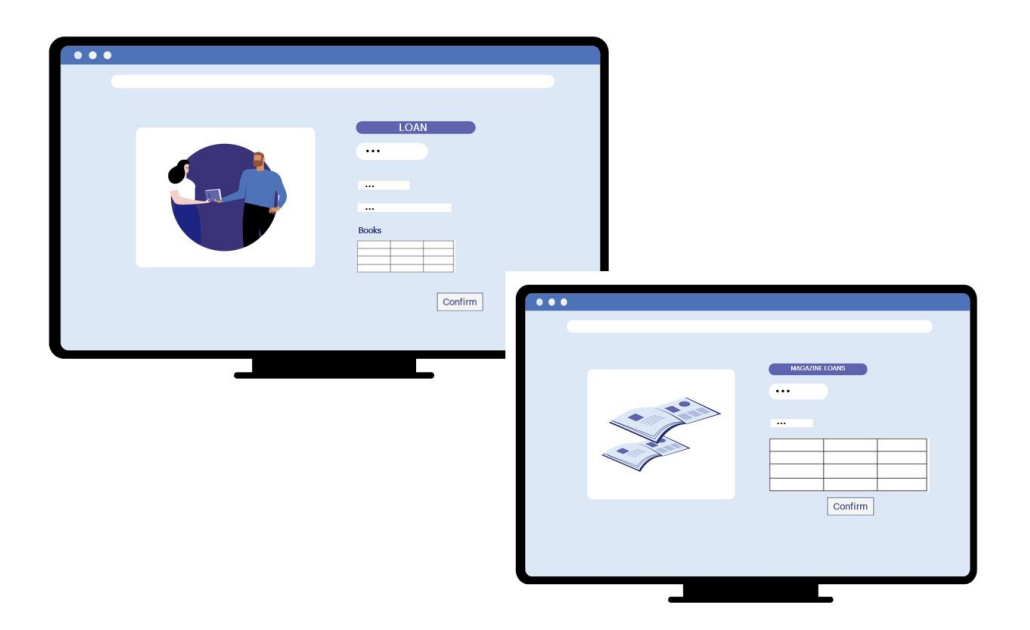

Pero también podemos proponer una tercera opción para el modelado del Préstamo.

Tal vez podríamos considerar que la Biblioteca basa los préstamos en los libros, y el usuario final solicita una sola pantalla donde se ingresan los datos generales del préstamo y también de los libros que se retiran. Luego, desde otra pantalla, se registran las revistas que se incluyen en el préstamo.

# Loan entity - Option 3: Two transactions

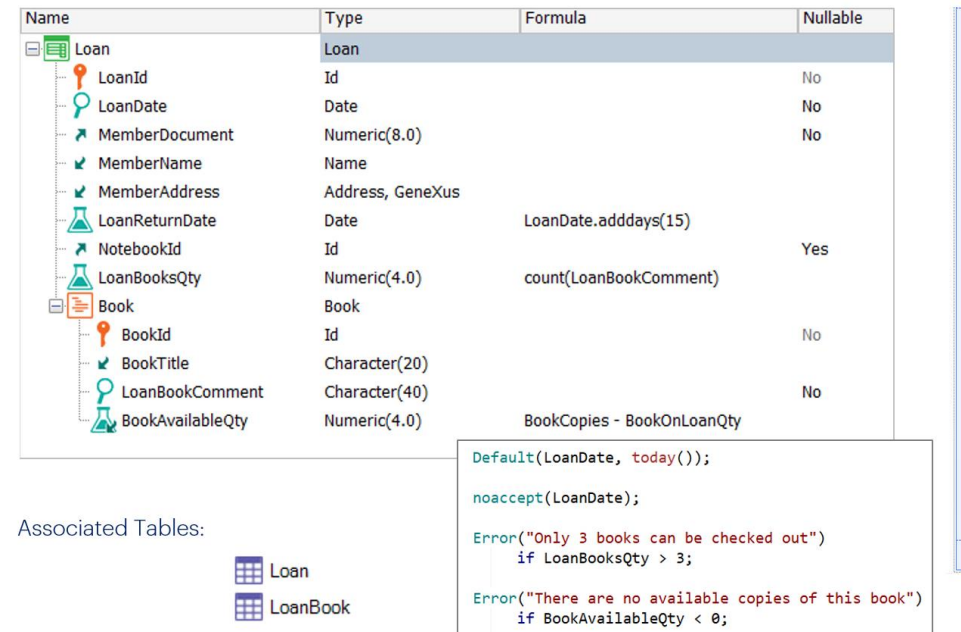

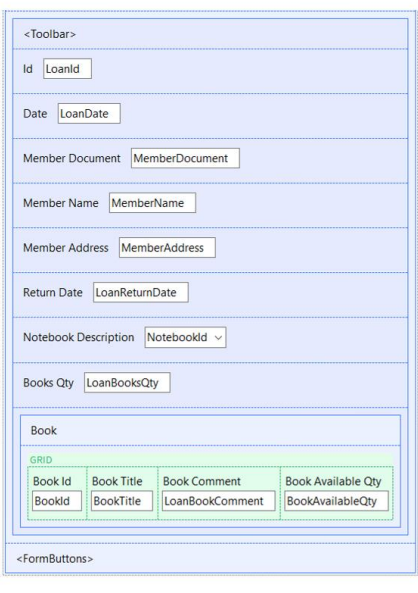

Para eso, consideramos la transacción Loan, con un segundo nivel para registrar los libros. Su estructura sería la siguiente, con las siguientes reglas:

# Loan entity - Option 3: Two transactions

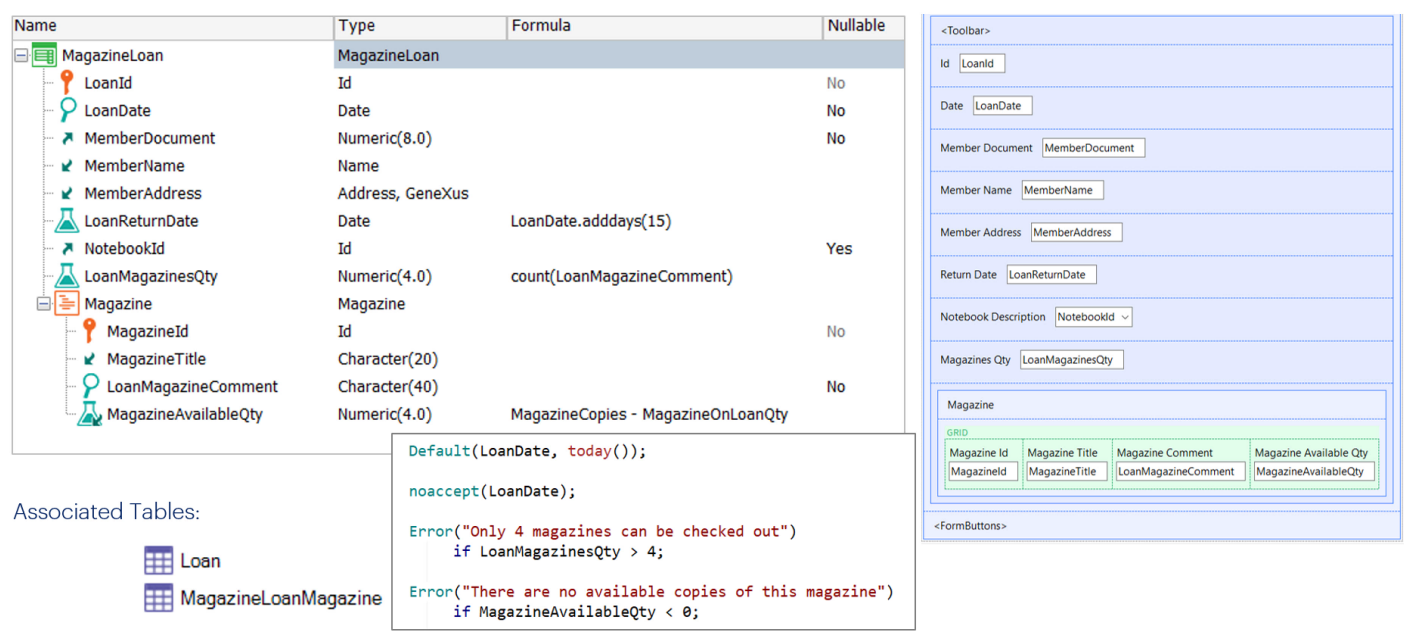

Para el registro de las revistas que se incluyen en el préstamo, tenemos la transacción MagazineLoan con la siguiente estructura, y las siguientes reglas:

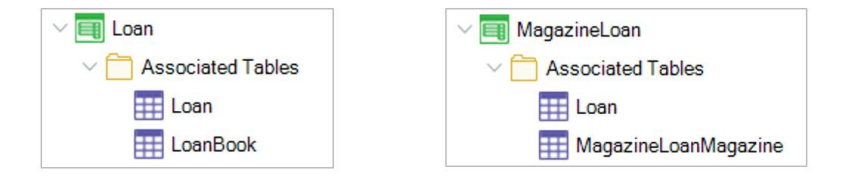

¿Qué tablas crea GeneXus asociadas a estas transacciones? 3 tablas: LOAN, LOANBOOK y MAGAZINELOANMAGAZINE.

- LOANy LOANBOOK asociadas a la transacción Loan

- LOAN y MAGAZINELOANMAGAZINE asociadas a la transacción MagazineLoan

# **Table Diagram**

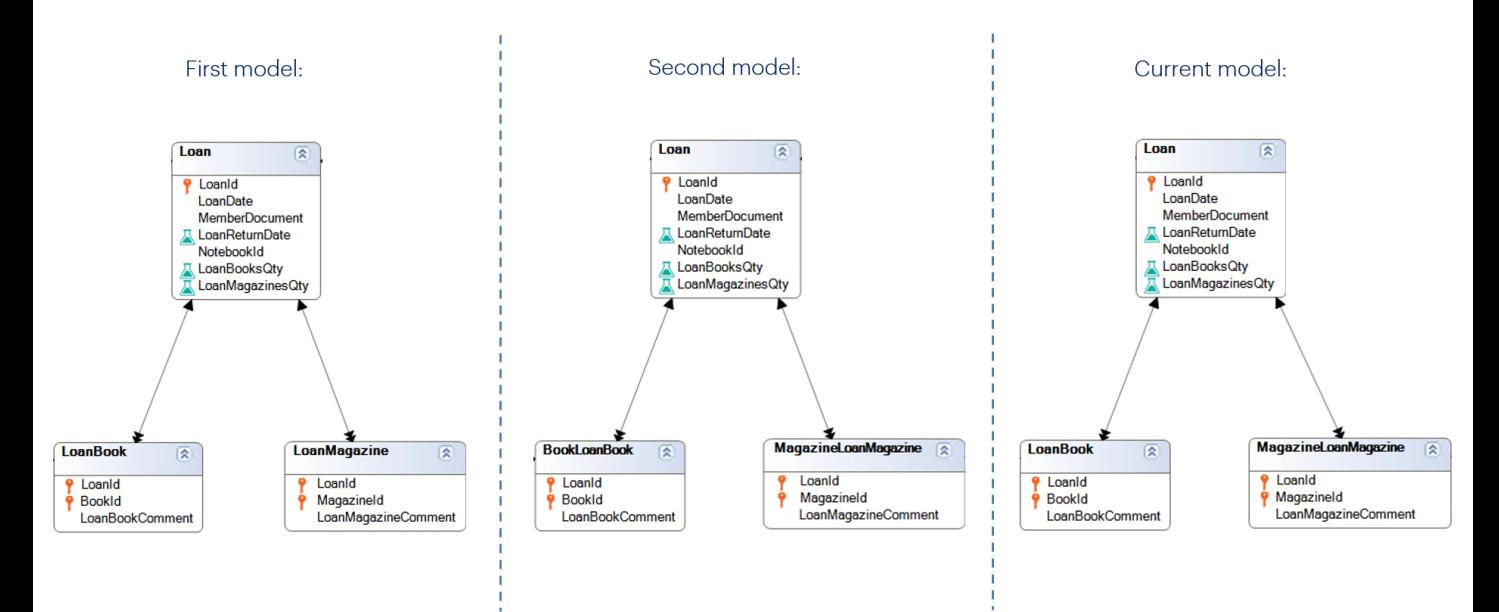

Observemosuna vezmás el diagrama de tablas generado.

Si nuevamente observamos la estructura de las tablas LOAN, LOANBOOK y MAGAZINELOANMAGAZINE, vemos que son iguales a las tablas generadas en las propuestas anteriores.

Estas propuestas, entonces, cambian las pantallas ofrecidas al usuario final pero no la estructuradela basededatos.

Si en lugar de priorizar el préstamo de los libros, se hubiera hecho con las revistas, la estructura de las tablasgeneradasseguirá siendo la misma.

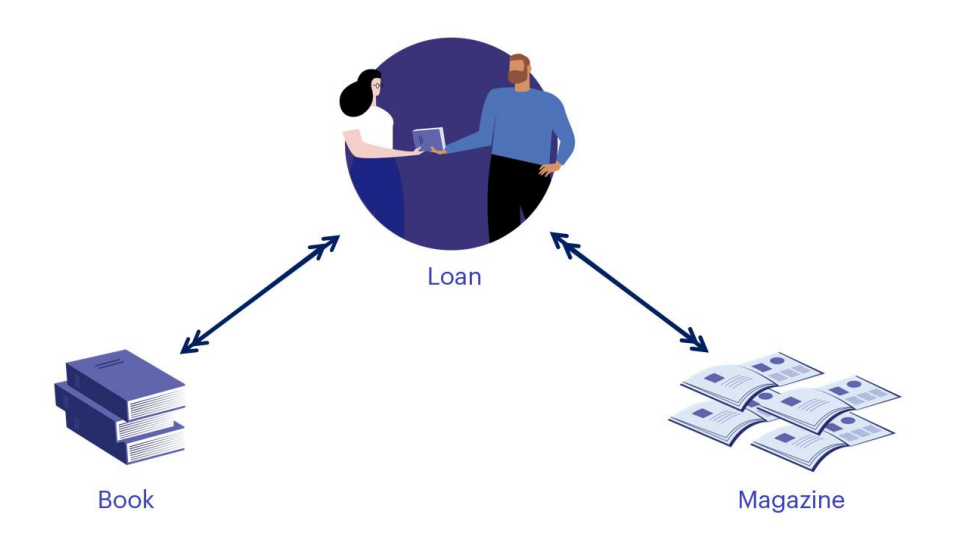

Ahora bien, ¿existe alguna otra opción totalmente plana, que no incluya segundos niveles? Si el usuario final solicita pantallas simples sin grillas, ¿quépodemos ofrecerle?

Recordemos que entre las entidades Préstamo y Libro existe una relación N-N, y entre Préstamo y Revista también.

Vamos a analizarlo para Préstamo y Libro, y será análogo para Préstamo y Revista.

# Loan entity - Option 4: Three simple transactions (one level transactions)

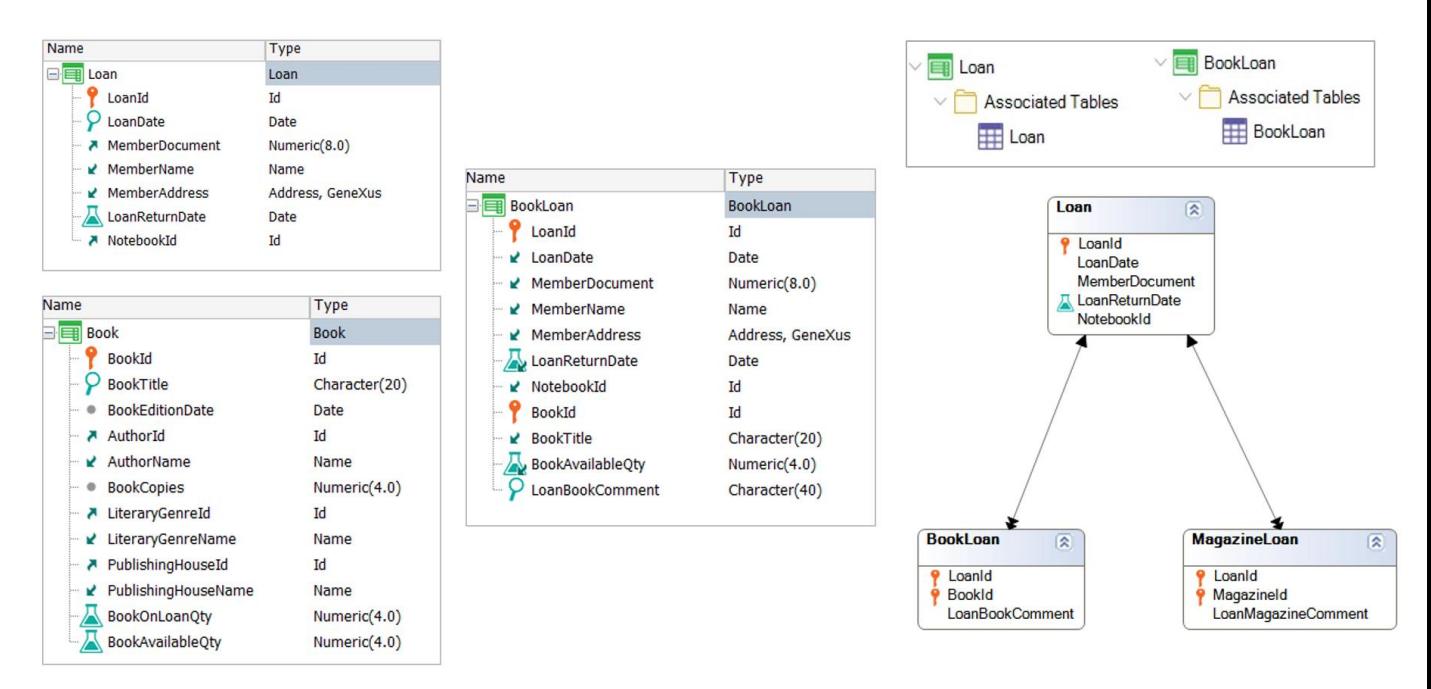

Consideremos las siguientes estructuras.

Para que entre ellas exista una relación N-N necesitamos una tabla relación con la clave compuesta LoanId, BookId.

Definimos entonces la transacción BookLoan con la llave primaria compuesta por LoanId, BookId, y la siguiente estructura.

¿Qué tablas se generan? Las mismas quehemos visto anteriormente.

## **BookRequest transaction: Structure**

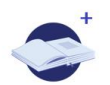

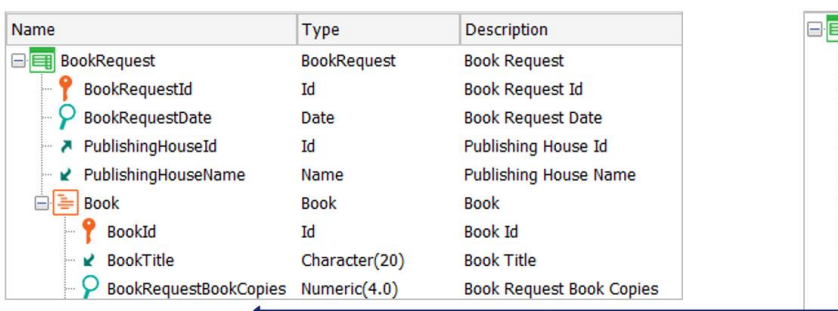

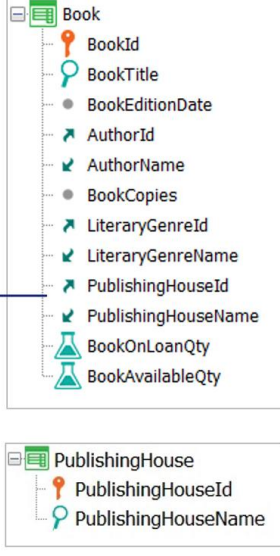

Llegados a este punto, nos resta resolver el modelado para la solicitud de nuevos ejemplares de libros a una determinada Editorial.

Para eso vamos a definir la transacción BookRequest, que representará una solicitud a una Editorial, con los siguientes atributos:

- BookRequestId, basado en el dominio Id
- BookRequestDate, conla fecha actual por defecto
- PublishingHouseId, ya que la solicitud es a una Editorial

- PublishingHouseName, que será un atributo inferido a partir de la clave foránea PublishingHouseId.

Entre esta nueva entidad y el Libro (Book) existe una relación N-N, ya que una solicitud incluye varios libros, y a su vez un libro puede estar incluido en varias solicitudes. Ya hemos analizado que existen varias opciones de diseño.

Vamos a agregar Book como segundo nivel en la Solicitud. Recordemos que es un requerimiento importante controlar que los libros indicados sean publicados por la Editorial a cargo.

Si recordamos la estructura de la transacción Book, vemos que tiene PublishingHouseld como FK, ya que un libro es publicado por una Editorial.

¿Podemos entonces agregar ese atributo también en esta nueva transacción para que sea inferido por BookId y poder controlar si efectivamente se trata de un libro publicado por la Editorial a la cual se le hace la solicitud?

## **BookRequest transaction: Structure**

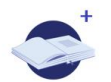

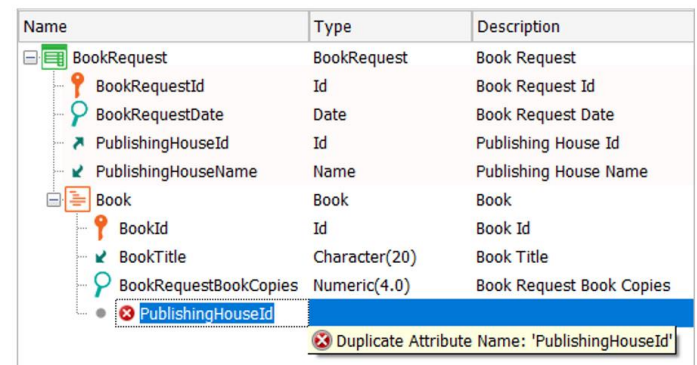

Multiple reference conflict: Where to define the subtype group?

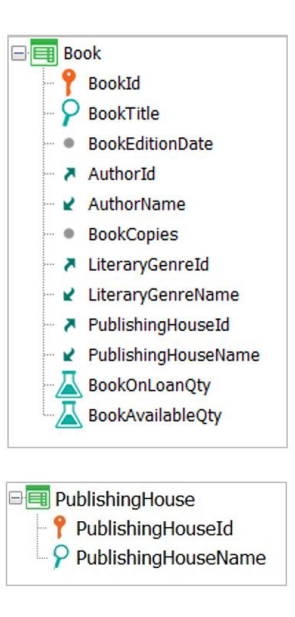

¿Qué ocurre cuando intentamos agregarlo? GeneXus nos da un error, porque el atributo PublishingHouseld ya se encuentra declarado en la estructura de la transaccióny no podemos agregarlo nuevamente.

Tenemos un problema de referencia múltiple. Necesitamos referenciar más de una vez al concepto de la Editorial. Entonces, ¿cómo podemos resolver un conflicto de este tipo? Con el uso de subtipos. Esto significa definiendo nuevos atributos, con otros nombres, que hagan referencia al mismo conceptodela Editorial.

Pero ... ¿dónde definimos el subtipo? ¿En el concepto de la Editorial que se referencia en el cabezal, o que se referencia en el 2do nivel? ¿Es lo mismo?

## **BookRequest transaction: Structure**

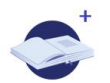

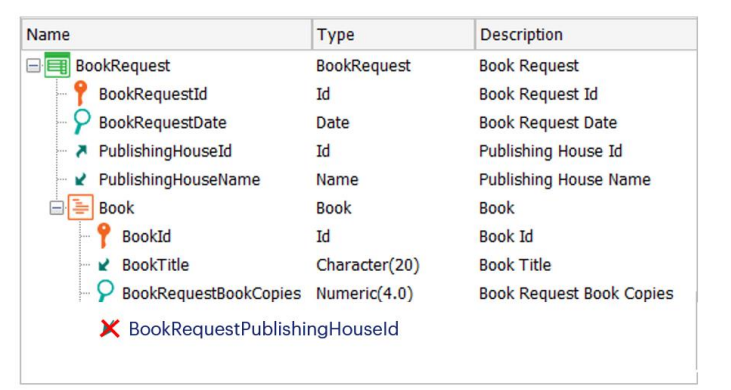

**P** BookId  $\circ$  BookTitle · BookEditionDate AuthorId ■ AuthorName ● BookCopies A LiteraryGenreId LiteraryGenreName ₹ PublishingHouseId ■ PublishingHouseName BookOnLoanQty BookAvailableQty **E** PublishingHouse PublishingHouseId P PublishingHouseName

Book

Multiple reference conflict: Where to define the subtype group?

Observemos el diseño de transacciones: el atributo PublishingHouseId está presente en la estructura de la transacción Book como FK, por lo tanto, de BookId GeneXus infiere dicho valor.

Si luego tanto BookId como PublishingHouseid se encuentran presentes en otra transacción, como sucedería en este caso en el 2do nivel de BookRequest, entonces GeneXus aplicará esa relación y PublishingHouseIdserá unaFK inferida.

Entonces, ¿sería correcto cambiar aquí el nombre de los atributos para definir el grupo de subtipos necesario? No, porque estaríamos cortando esta relación, y permitiríamos al usuario agregar un valor de PublishingHouseId diferente al definido previamente en Book.

# BookRequest transaction: Subtype group in the first level

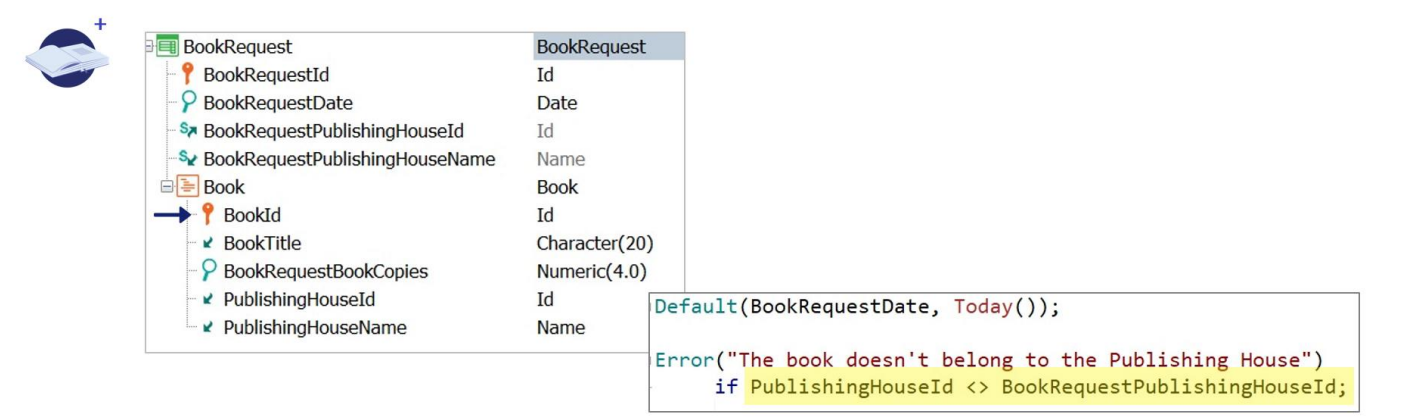

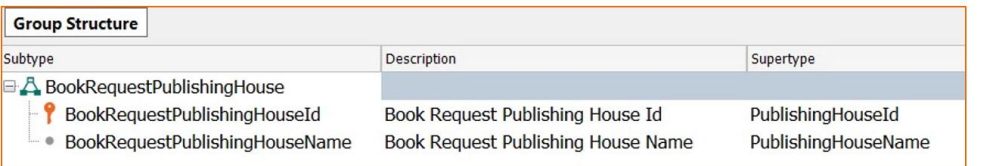

Miremos entonces el cabezal de BookRequest. Aquí el atributo PublishingHouseld es una FK común, que no se infiere de ningún lado, por lo tanto, podemos quitarla perfectamente, definir nuevos atributos y declararlos como subtipos de PublishingHouseId y PublishingHouseName. Luego sí podremos compararlos en una regla Error para validar que los libros solicitados sean de la Editorial indicada.

Para finalizar elrequerimiento declaramos las siguientes reglas.

Como esta regla Error involucra atributos de ambos niveles, entonces es una regla que GeneXus asocia al 2do nivel. Por lo tanto, será disparada para cada línea. Esto significa que al ingresar un nuevo BookId, se evaluará la condición, y en caso de ser verdadera, se disparará el error.

# BookRequest transaction: Subtype group throughout the second level

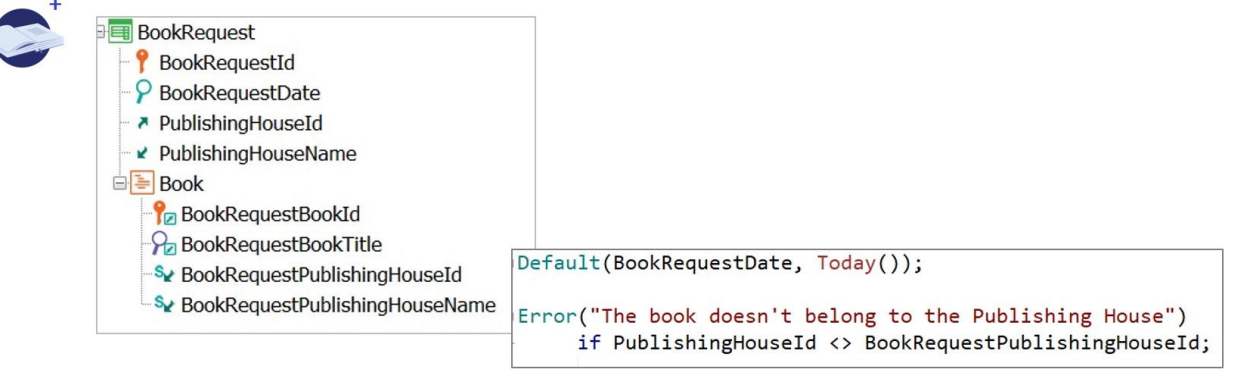

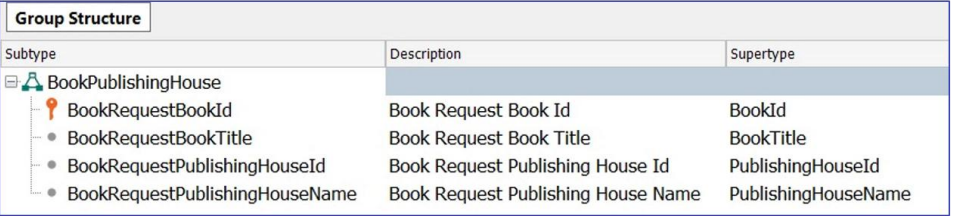

Hemos resuelto el requerimiento. ¿Y si hubiéramos definido todo el segundo nivel comoun grupode subtipos?

También lo resolveríamos, con la diferencia que (tal como analizamos detalladamente en el video de subtipos) si bien esta solución puede resultar menos obvia y conducir a tener que crear más subtipos para poder inferirlos donde se precisen, tiene como principal ventaja que la ambigüedad se resuelve en la propiatabla quela provoca.

# BookRequest transaction: Subtype group in the Book transaction

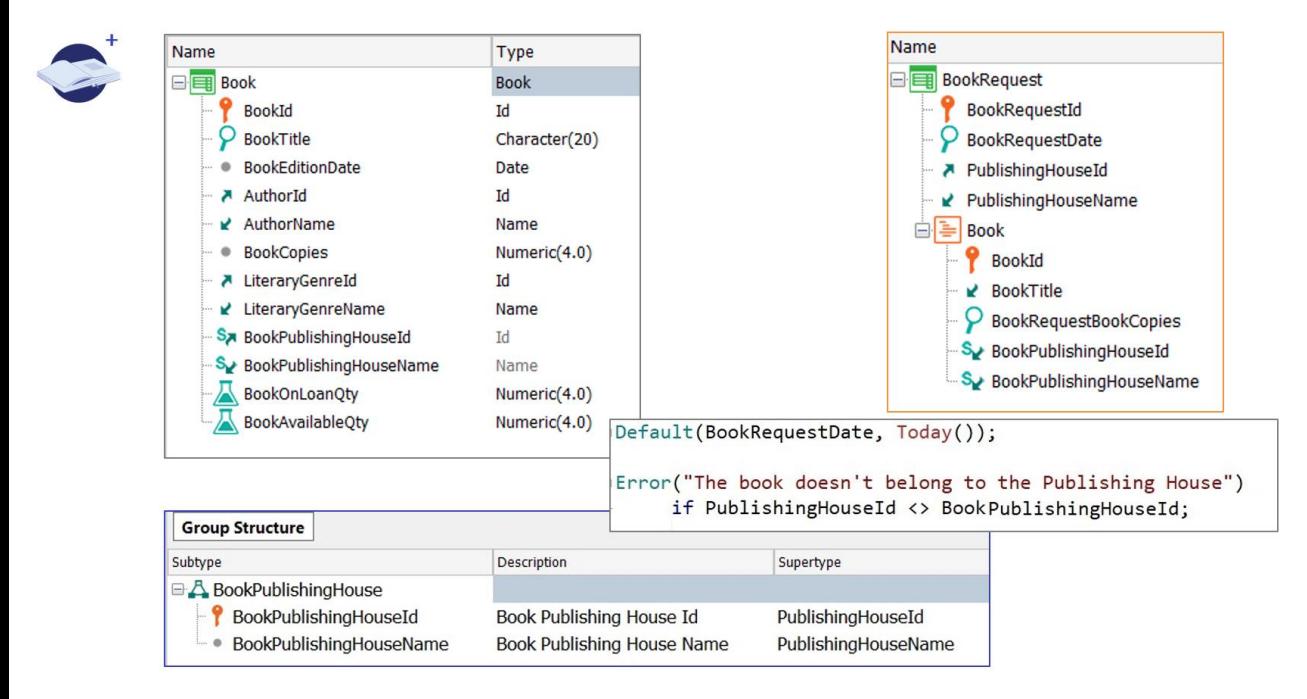

¿Podríamos proponer alguna otra opción para evitar la definición de los subtipos en la transacción dedos niveles?

Sí, pero debemos dejar claro que como criterio de trabajo sugerimos siempre abordar el conflicto de referencia en la transacción que lo presenta. Por eso lo hemos resueltoen la propia transacción BookRequest.

Ahora bien. Podríamos observar la transacción Book, y definir allí el grupo de subtipos.

¿Qué ganamos? Que en la transacción BookRequest no exista conflicto de referencia.

Pero debemos tener presente que en caso de tener consultas ya definidas sobre Book, por ejemplo, un catálogo de libros, deberán ser actualizadas porque se cambiaron los nombres de algunos atributos.

Por último, ¿se podría evitar el uso de subtipos? Sí, por ejemplo, llamando en cada línea, y antes de su grabación, a un proceso que devuelva si el libro es publicado porla Editorial indicada o no.

Se evita la definición del grupo de subtipos, pero se invoca en cada línea a un proceso para que evalúe una condición que puede ser resuelta en la definición dela propia transacción.

Analyze, evaluate the reality to be modeled and implement the option we consider correct, always working together with the end user.

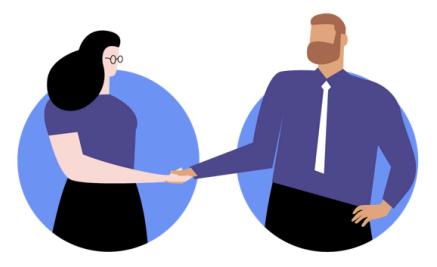

Por todo lo visto, y para finalizar, recordemos que siempre debemos analizar, evaluar la realidad a modelar e implementar la opción que consideremos correcta, y para eso es fundamental trabajar siempre junto al usuario final, que será quiennos guíeen la selección del diseño.

No olvidemos que la aplicación debe ser una herramienta de apoyo al usuariofinal para unmejor manejoy desarrollo desu negocio.

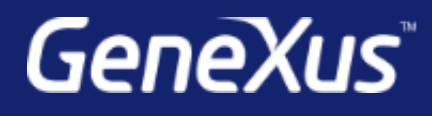

training.genexus.com wiki.genexus.com training.genexus.com/certifications